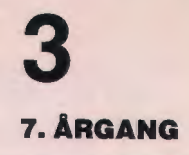

**JUNI 1983** 

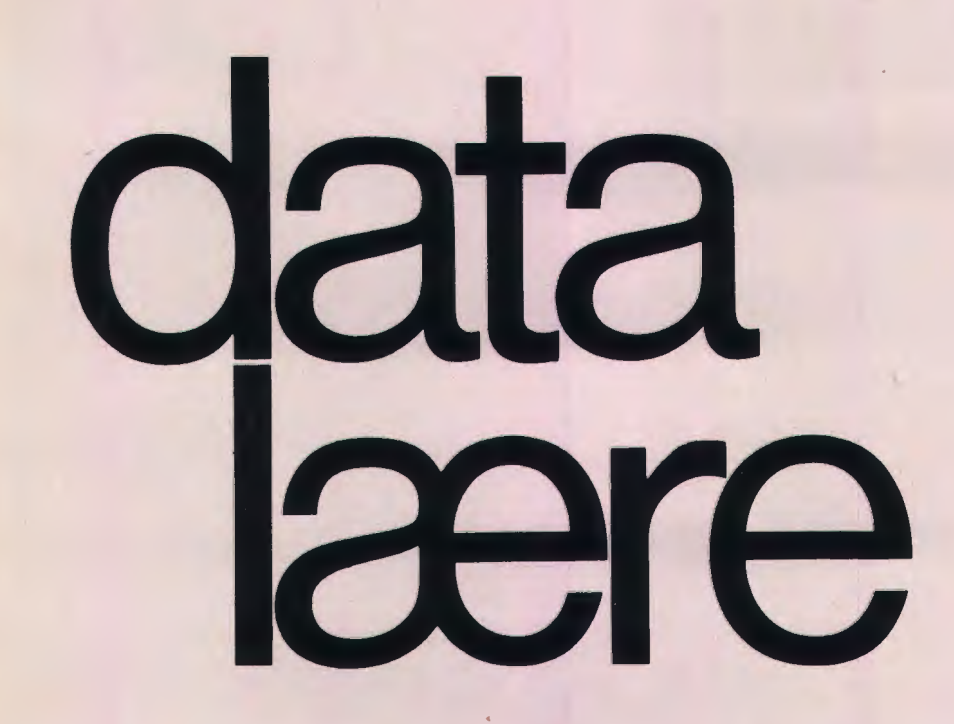

### **INDHOLD**

Tegngenerator - software LOGO på TI99/4A Bevægelseshæmmede og datamaskinen Mikroen i matematik på DLH Lidt om grafik Datamater i fysikundervisningen Data-spil Idé-børsen CAL i biologiundervisningen

Udgivet af FORENINGEN FOR DATALÆRE OG ANVENDELSE AF EDB I UNDERVISNINGEN

# **CBM COMAL-80**

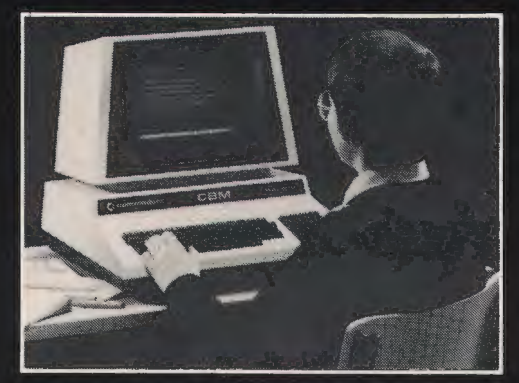

### Dansk udviklet elektronik og **CBM-COMAL-80** gør Commodore computeren til det bedste valg for undervisning

Eneste computer der ikke behøver diskettestation for at køre COMAL-80.

Højopløsningsgrafik.

Største brugerkapacitet pr. krone

- kontakt Instrutek for demonstration og få et specielt skoletilbud på klassesæt.

- prøv CBM-COMAL-80 kombineret med Commodore computerens fantastiske editerings faciliteter

### Generelle krav til computeren *i* undervisningen

Ved indførelse af computeren som værktøj i en undervisningssituation, melder der sig omgående en række spørgsmål vedrørende produktets anvendelighed til undervisning

Den første arbejdsplads man anskaffer, skal vurderes i sammenhæng med fremtidige udvidelser, hvilket stiller krav om en produktserie, der dækker de forskellige behov

Minimumsprisen for een elevplads og antal elevpladser/brugerkapacitet i forhold til prisen, er forhold, der veier tungt, når beslutning skal tages om udvidelse.

Den enkelte elevolads behøver ikke at være udstyret med en diskettestation.

INSTRUTEK tilbyder en arbejdsplads, der uden tilslutning af diskettestation, omgående kan programmeres i COMAL-80 og BASIC. Den samme arbeidsplads kan tilkobles en fælles diskettestation/printer med et enkelt kabel. COMMODORES produktserie dækker behovet helt oppe fra skolens administration til arbeidspladser for datalære i de større klasser, datamatstøttet undervisning på alle niveauer samt mindre opgaver på f.eks. ungdomsskolerne.

### **Administrative krav**

Til administrative formål kræves en computer med stor kapacitet, en effektiv og alsidig arbejdsplads med mange anvendelsesmuligheder.

COMMODORE kan tilbyde også en sådan computer, og alle de almindelige funktioner som lagerstyring, bogholderi, finansregnskab, fakturering m.m. og specielt til skolerne en programpakke indeholdende bl.a. elevkartotek, elevstatistik, lærerkartotek, adressesystem m.m. Ud over disse danskudviklede systemer, et tekstbehandlingssystem til undervisningsmaterialer, skoleblade, elevblade, årsrapporter m.m. samt et visicalsystem, som er et effektivt værktøj til økonomisk og administrativ planlægning.

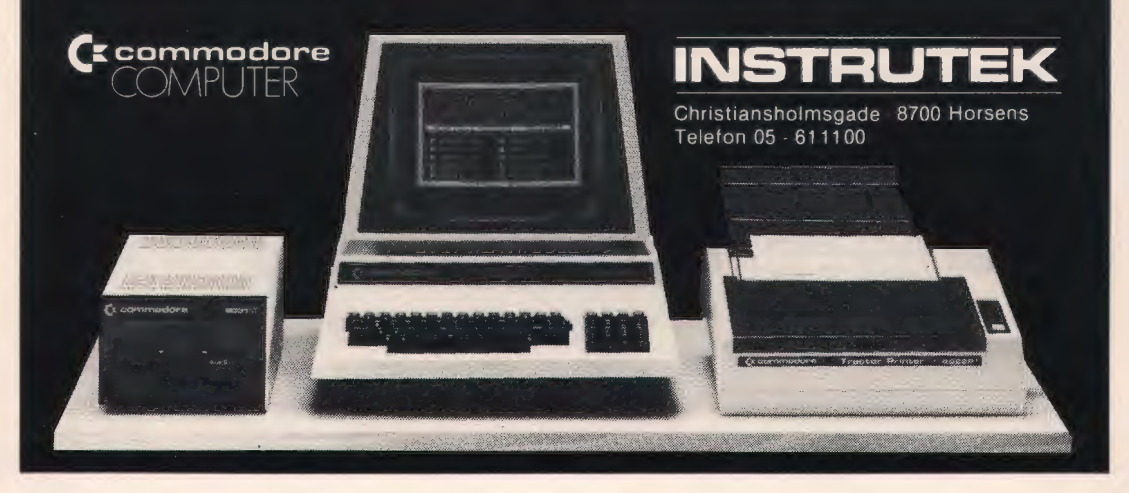

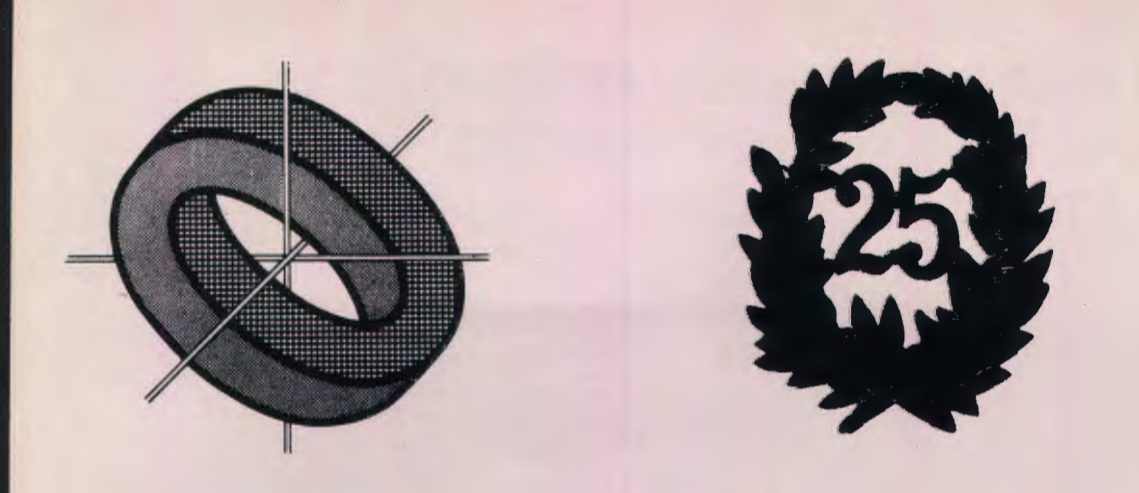

I næsten al ubemærkethed har DATALÆRE skiftet redaktør. Den »gamle redacteur«, Teddy Lang Petersen, har trods alle forsøg på at få ham til at blive på posten, trukket sig tilbage efter 25 numre af DATALÆRE.

Da foreningen blev stiftet for efterhånden en del år siden, var det klart, at et godt og informativt blad ville kunne bidrage væsentligt til en opfyldelse af foreningens formål. Det var altså vigtigt at finde den rette mand til redaktørposten. Og det viste sig, at Teddy var den rette mand til denne opgave. Med den til enhver tid nødvendige fasthed, fleksibilitet, charme, ironi og sikkerhed har Teddy stået bag de første 25 numre af DATALÆRE, som nok har varieret i sideantal, men aldrig i kvalitet.

Opgaven har ellers ikke altid været nem. Mærkværdigvis har det vist sig, at læserskaren, som vel må beskæftige sig med bl.a. data og information, er alt for tilbageholdende med at lade data i DATALÆRE repræsentere deres informationer. Eller sagt på en anden måde: Teddy har ofte måtte nærmest »jage« stoffet og artiklerne op af hullerne.

Men det har han også klaret, og for hele den samlede indsats skal han have en varm tak, og så kan han se frem til at være almindelig fredelig læser af DATALÆRE.

Der er nemlig fundet en ny redaktør, som helt sikkert vil føre bladet videre på samme gode og effektive måde som hidtil. Flemming Holt, Aalborg, har indvilliget i at tage arven op efter Teddy, og han stod allerede for forrige nummer af DATALÆRE. Flemming Holt er lærer ved Gug skole i Aalborg, har været med fra starten, bl.a. på ASDA og ved det hedengangne blad, »SEM-DATA nyt«. Desuden har Flemming været meget aktiv med forsøgs- og udviklingsarbejde med datalære og anvendelse af edb i undervisningen, og endelig er han medarbejder på amtscentralen vedr. datalære og edb.

Så der skal nok komme mindst 25 numre mere af DATALÆRE.

P.S. Hvad med at lette starten for den nye redaktør ved at sende artikler, læserbreve, små noter, nyheder o.s.v.

*Erling Schmidt.* 

# **Tegngenerator-software til RC 702 og MPS-3000**

af Jørgen H. Christiansen

I samarbejde mellem Aalborg, Odense og Århus er der nu fremstillet ensartet COMAL-BO software til tegngeneratorerne på RC 702 og MPS-3000/Comet/Dltamat.

Behovet er opstået, fordi der efterhånden eksisterede flere forskellige programmer med hvert sit filformat, og skulle man virkelig kunne udnytte tegngeneratorerne til noget fornuftigt, ville det være praktisk om formatet var det samme.

Tegngeneratorerne virker i det ydre næsten på samme måde, men der er selvfølgelig forskelle mellem de to maskintyper.

Fælles for generatorerne er, at det er muligt selv at programmere 128 tegn, og det betyder, at skærmlayout og anvendelse af programmerne er næsten ens på maskinerne.

### **RC 702 tegngenerator:**

Tegnværdier: 32-127 og 192-223 11 linjer à 7 pixels.

Tegnene kan kun ses på skærmen, hvis der i en foregående skærmposition er skrevet et 'grafik-tegn' (ASCII 132). Til gengæld opnår man den fordel, at det er meget enkelt, at skrive programmer, der udnytter tegnene.

Har man f.eks. programmeret tegnene ASCII: 104 (h], 101 (e], 115 (s) og 116 (t) til at forestille en hest, behøver man blot at skrive strengen »hest«, hvorefter der står billedet af en hest på skærmen.

Lidt sværere er det at anvende tegnene med de høje ASCII-værdier, men for at gøre det lettere, er der også knyttet et standardtegn til disse tegn. Man behøver så blot en lille rutine, der kan lægge 128 til de pågældende ASCII-værdier, inden man skriver dem ud på skærmen. Tegngeneratorprogrammerne til RC 702 findes både i RC's COMAL-80 og i METANIC COMAL-80.

### **MPS-3000 tegngenerator**

Tegnværdier: 128-255.

10 linjer à 7 pixels.

Også her er de enkelte nye tegn knyttet til tasterne på tastaturet, men her er en konvertering nødvendig ved alle tegn, hvis man vil anvende standardtegnene.

Det er dog langt enklere, at skrive de enkelte ASCIIværdier direkte i den streng, man anvender.

Hvis man f.eks. vil have en streng til at indeholde en hest som ovenfor, og tegnene, der fremstiller hesten har ASCII-værdierne: 200, 197, 211 og 212, kan tildeling til strengen HEST\$ ske ved:

HEST\$:= ""200""197""211""212""

### **Programmernes opbygning og anvendelse**

Menuen giver følgende muligheder:

1. Lave nyt tegnsæt.

- 2. Ændre tegnsæt.
- 3. Tegnsæt på printer.

Nedenfor ses et eksempel på skærmlayoutet, der er næsten ens for de 3 programmer. Dette eksempel er fra MPS-3000.

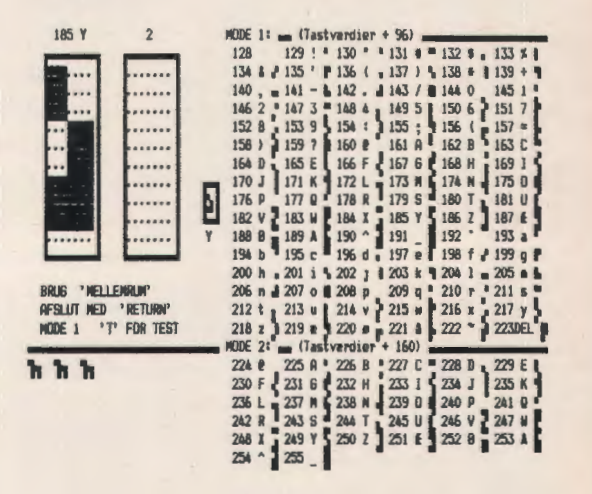

Hele højre side af skærmen er forbeholdt en tabel, der viser, hvilke tegn, der kan programmeres: ASCIIværdierne, samt de pågældende standardtegn, der er knyttet til tegnene, endelig indeholder ta hellen de programmerede tegn, så man altid kan se hvilke tegn, man arbejder med.

Bemærk, at tegnene er delt i 2 grupper: MODE 1 og MODE 2.

Skift mellem grupperne sker ved at taste 'CONTROL+ S'. De to felter i venstre side af skærmbilledet er henholdsvis et arbejdsfelt, og et sammenligningsfelt. Man kan selv vælge, hvilket der er hvad.

I sammenligningsfeltet kan man evt. se et andet programmeret tegn, så det bliver lettere at følge overgange mellem sammenhængende tegn.

Til højre for de to store felter, findes et lille felt med det tegn, som man for øjeblikket arbejder på.

Nederste venstre hjørne af skærmbilledet er en lille fri editor, hvor det er muligt direkte at skrive de programmerede tegn i sammenhæng, så man kan få en ide om, hvordan flere tegn ser ud, når de bliver sat sammen.

Adgang til editoren fås ved at taste 'T', og de enkelte tegn fås ved at skrive de tilsvarende tegn fra tabellen.

Selve programmeringen af de enkelte tegn foregår ganske enkelt ved, at man vælger et arbejdsfelt, og den karakter man i øjeblikket vil arbejde på. Her taster man blot det tilsvarende tegn fra tabellen.

Ved hjælp af pile-tasterne, kan man frit bevæge sig rundt i arbejdsfeltet, og de enkelte pixels tændes og slukkes ved hjælp af mellemrumstangenten.

### **Filformat**

I alle programmerne er det muligt, at gemme programmerede tegn i en fil på disketten.

Der angives et filnavn, evt. med angivelse af hvilket drive, der skal bruges.

I RC COMAL-80 med prefix: '/1' eller '/2 I METANIC COMAL-80 ved: 'A:' eller 'B:'

Filnavnet vil i alle tilfælde automatisk få tildelt efternavnet '.CHR'.

Thgnene gemmes på en random-fil som 128 ord bestående af 11 (RC) eller 10 (MPS) tegn.

Når et tegnsæt skal anvendes i et program, skal tegnsættet først hentes fra fil og derefter sættes op i den specielle karakter-RAM.

I RC COMAL-80 sker det ganske enkelt ved at kalde en ekstern procedure. F.eks. til tegnsættet 'HESTE.CHR' laves følgende 3 programlinjer:

DIM filnavn\$ OF 7 PROC chrhent [filnavn\$) EXTERNAL "CHRHENT.EXT" EXEC chrhent ["HESTE")

Da det tager forholdsvis lang tid, at lægge et helt karaktersæt ud i RAM, har vi valgt, ikke at foretage os noget med evt. uprogrammerede tegn. Dette kan dog forholdsvis let ændres i programmet 'CHRHENT. EXT'.' I METANIC versionerne er der lavet et lille biblioteksprogram i maskinkode: 'CHRHENT. CML'.

Biblioteksprogrammet skal være en del af det arbejdende program, altså »enteres« ind i programstrukturen. Til gengæld er dette i stand til at lægge alle 128 tegn ud i RAM på ca. 1 sek.

Tegnsættet 'HESTE.CHR' hentes ved: EXEC CHRHENT ("HESTE").

### **Printerudskrift af tegnsæt**

De fremstillede karakterer kan skrives ud på printere af typen MICROLINE, nedenfor ses et eksempel fra RC 702.

**RC702 TEGNGENERATOR. TEGNSÆT: HESTE** 

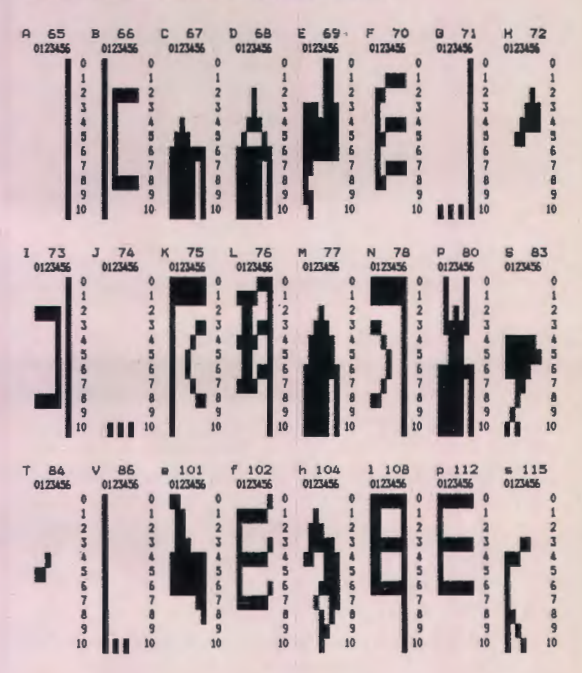

Den her omtalte software med forskellige demoprogrammer leveres sammen med hardware fra fabrikanterne, men vil også i løbet af kort tid kunne fås fra amtscentralerne eller skolevæsenerne i Odense, Aalborg og Århus.

Vi vil dog foretrække, at man anskaffer den gennem amtscentralerne.

> Tegngeneratorerne fremstilles af: RC: EGÅ ELECTRO,

Skolevej 14 E, 8250 Egå

MPS: FREETEL

v/Morten Grosbøl Poulsen Ålsrodevej 49, 8500 Grenå

og forhandles også af: BOGIKA DATA-SYSTEMER

# **LOGO på TI 99/4A**

Af Peter B. Yde

Når der i løbet af kort tid kommer adskillige artikler om LOGO i »Datalære«, kunne man tro, at det var løsningen på alt vedr. EDB i skolen. Det er det nu ikke. Men sproget påkalder sig opmærksomhed, fordi det har nogle muligheder vedr. elevaktivitet, andre sprog ikke påberåber sig at have.

Det, der sker nu, er blot at der er kommet LOGO på flere mikrodatamater på det danske marked på en gang. Viggo Sadolin har skrevet om en version på Apple computeren (1,2), og Fritz G. Knudsen har skrevet om LOGO på RC 700 (3).

Texas Instruments har også LOGO på deres mikro, TI 99/4A. Det har man kunnet læse om i deres annoncer siden foråret 1982. Dengang fik jeg lovning på at måtte låne et system for at se, hvordan mine egne unger arbejdede med det. Det lykkedes allerede i påsken 1983!

Så vær endelig ikke i tvivl om, hvad jeg har at sige om LO-GO er mindre interessant end det, der allerede er skrevet. Men da jeg nu har lovet Texas Instruments at sende bladet noget, så . . .

### **Sproget**

Lad mig kort rekapitulere nogle af de vigtigste sprogelementer. I LOGO tegnes der ved ordrer på typen:

#### FORWARD 70

på skærmen. Den viste ordre giver en lille figur, »the turtle« - skildpadden, 70 små skridt fremad. Skildpadden kan også drejes, f.eks. 50° mod uret:

LEFT 50

Sætningerne kan sættes sammen i programmer, f.eks. som

> TO TREKANT REPEAT 3 (FORWARD 60 LEFT 120) END

Dette giver en trekant, når man skriver TREKANT

Programmer kan kalde andre programmer. F.eks. kan man få skrevet en serie trekanter ved programmet

> TO MANGE REPEAT 5 (TREKANT RIGHT 60) END

D.v.s. at LOGO har nogle vigtige elementer fra »erhvervsrigtige« EDB-sprog.

På TI 99/4A er LOGO udstyret med muligheden for at lave figurer på 16 x 16 punkter. Man tegner dem om ønsket selv på en kraftig forstørrelse af 16 x 16 matricen (nettet). Hver figur kan gives en af 16 forskellige farver. De kan desuden hver især få 127 forskellige hastigheder og 360 forskellige bevægelsesretninger på skærmen. Så her er der et hav af muligheder.

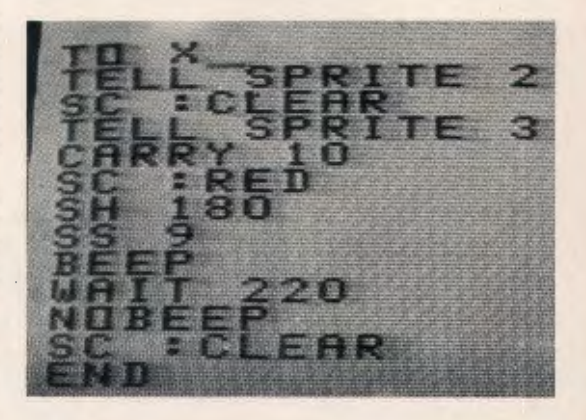

Der hører en god portion mere med for at fortælle om TI's LOGO, men lad mig - da sproget jo er omtalt flere gange før i dette blad - stoppe med dette.

### **Ungerne**

Ungerne gik løs på LOGO med krum hals som sådan nogle så tit gør, når de mærker en voksens massive positive interesse for deres bedrifter. Mine egne unger tilbragte vel hver 10 timer ved skærmen i påsken. Deres kammerater var med en stor del af tiden, men på skift. Deraf fulgte også nævneværdige forskelle i præstationsniveauer. Jacob er snart 12 år. Han og hans kammerater gjorde meget store fremskridt på kort tid. Jacob lærte at lave programmer på egen hånd. (Første selvstændige produkt hed PENNIS, og der blev fniset oh, så meget, da jeg mente, at det var en slags pen. Undskyld!) Desuden rekvirerede jeg rækkehuse og tallerkener på et bord, og det gik helt fint. Genbrugen af figurerne fik de fat i.

Jeg har tidligere plaget den arme miljøskadede unge med programmering i BASIC. Men inden jeg havde motiveret brugen af programmering til f.eks. rentesregning, var der jo gået lang tid med blyant og papir. Det er altså **ikke** nødvendigt i LOGO.

Mette og hendes kammerater er omkring 9 år. Mens Jacob og hans jævnaldrende klarede sig selv i ca. ½ aflektionerne, måtte de 9-årige hele tiden passes op. De engelske gloser siger dem jo ikke en pind. Og det kniber endnu med stavningen, så det tager sin tid at finde bogstaverne på tastaturet. De 9-årige fik vel alligevel nogle foreløbige begreber om programmering, noget der forekommer mig at være aldeles fornuftigt, den tid, de tilbringer foran et par andre skærmtyper, taget i betragtning.

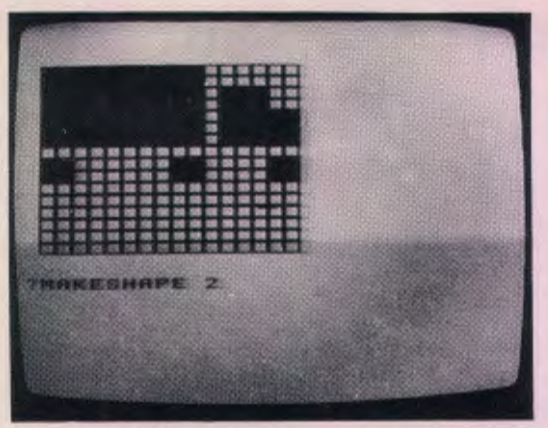

Der er i *TI* LOGO standard *former af f.eks.* en *lastbil.* 

### **Pædagogik**

LOGO er altså meget lettere at gå til end andre programmeringssprog. Man er godt i gang i løbet af en time. Maskinens reaktion kommer prompte efter selv korte ordrer. Fejlmeldingerne er helt fornuftige.

LOGO er opstået på Massachusetts Institute of Technology som en sidegren til kunstig intelligens forskningen. Piagets ideer om begrebsdannelse har spillet en væsentlig rolle i udviklingen af sproget.

Børnene får nogle rimelige forestillinger om begreber som programmering, kørsel af programmer, udskrift af programmer m.m. Fejlretning opøves ligeledes. Og ungerne tilskyndes meget til at løse problemer ved at bryde dem ned i mindre dele.

Desuden får de mulighed for at træne nogle fundamentale geometriske begreber som vinkler, længder, ret linje og koordinater.

Gennem dialogen med maskinen tvinges ungerne til en aktivitet, der ligger fjernt fra det, de oplever foran fjernsynet. Og aktiviteten er noget mere kreativ end den, bipbip spillene fordre af dem.

Aktiviteten mindede mig noget om den, jeg har oplevet, når jeg er kommet hjem med noget spændende fra matematikværkstedet på Gedved seminarium, det være sig legebrugsen, rør til rumlige figurer, spil eller andet. I begge tilfælde har det spillet en væsentlig rolle, at jeg var interesseret i at se, hvordan ungerne gebærdede sig.

### **Umiddelbare indtryk**

Når nu kuglespillet fra matematiklaboratoriet er så meget billigere end LOGO, skulle man måske nøjes med det?

Oprindelig blev jeg tilskyndet til at interessere mig for LOGO, da lederen for det svenske EDB-projekt »Datorn i Skolan« nævnte sproget som et alternativ til COMAL overfor mig. Der er pokker til forskel mellem de to sprog. COMAL er klart erhvervs brugeligt, mens LOGO kun hører hjemme i undervisning og i kunstig intelligens forskningen.

LOGO på TI 99/4A har nogle alvorlige børnesygdomme, som Sadolins Myresnak (1,2) ikke lider af. For det første bør maskinen snakke dansk. Og for det andet må kvadraterne ikke blive til parallogrammer p.gr.a . at punkterne på skærmen er rektangulære i stedet for kvadratiske. Maskinen bruger 48 Kbytes RAM for at klare LOGO. Det er jo en del. Dette er udtryk for, at når det skal være let for brugeren, bliver det tilsvarende svært for maskinen. Væsentlig for den interesse, der tilkommer sproget, er det efter min mening, at der i LOGO er tilløb til en form for Computer Assisted Learning, som ikke kan gøres efter af andre undervisningsmidler, i kraft af dialogen mellem maskine og elev.

### **Referencer**

- (1) Viggo Sadolin, Myresnak, Datalære Nov. 1982, p 9-11.
- (2) Viggo Sadolin, Rekursiv Myresnak, Datalære Febr. 1983, p 11-12.
- (3) Fritz G. Knudsen, LOGO-forsøg på Rismølleskolen i Randers, Datalære Febr. 1983, p 24-25.

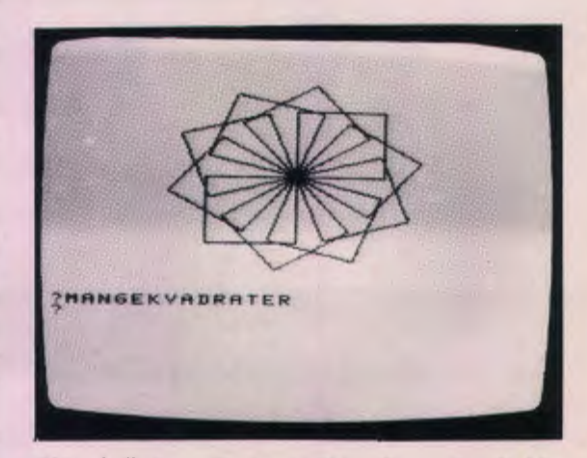

Dette *skulle forestille at* være *10* kvadrater. Men det *blev altså 10* ikke-kvadratiske *parallelogrammer* p.gr.a. , at skærmens punkter er rektangulære.

### **Dansk sprog i Sverige**

Det forlyder fra det sydjyske, at den nye svenske folkedatamat skal tale dansk. Dog ikke rigssproget, men Comal80 - men det er jo næsten det samme.

### **Arrangementer**

Vi vil gerne lave en arrangementsliste her i bladet over alt, hvad der rører sig vedr. EDB og undervisning. Dette betinger imidlertid, at vi får oplysninger til redaktionen desangående. Arrangerer du et kursus/seminar/udstilling etc. , så send et brev el. lign til redaktøren.

## **Bevægelseshæmmedes brug af datamaskinen**

Af skolekonsulent Karsten Vestergaard.

Det er allerede flere år siden, vi har i landet forsøgsvis indførte datalære som et fag i sig selv i folkeskolen - det næste må blive at anvende datamaskinen som et naturligt hjælpemiddel i folkeskolens øvrige fag. Det er jo ikke datamaterne i sig selv, der er interessante for flertallet af os. Det interessante er: Hvad kan datamaterne gøre, som kan lette vores tilværelse og forbedre vores vilkår. Man er også i stigende grad begyndt at interessere sig for datamaters anvendelse i specialundervisningen og som teknisk hjælpemiddel for handicappede. I Danmark er initiativerne endnu få og spæde, men i udlandet f.eks. USA, Canada, England og Sverige - er man nået langt, også med hensyn til internationalt samarbejde. Erfaringerne viser, at handicappede børn allerede fra 4-års alderen kan have glæde af at arbejde med tilpassede mikrodatamater. Børn med nedsat funktionsevne f.eks. manglende tale kan løse komplicerede problemer med stigende sværhedsgrad på TV-skærmen. De kan også spille diverse spil alene eller sammen med andre. Datamaten stimulerer børnenes motivation, forbedrer motorikken, perceptionen og abstraktionsevnen. Desuden giver datamaten børnene mulighed for at påvirke omgivelserne - og det er af afgørende betydning for de-

### **Datamaskinen som kommunikationshjælpemiddel**

res udvikling.

I det følgende skal specielt redegøres for et område, hvor anvendelse af datateknikken vil få afgørende betydning i fremtiden: Som kommunikationshjælpemiddel for personer uden funktionelt sprog.

Anvendelse af datamater på dette område indebærer store muligheder. Der kan lagres en mængde informationer (ord og sætninger) som ret hurtigt kan trækkes ud som tekst eller syntetisk tale. Man kan også sende meddelelser i form af skrift eller symboler over længere afstande via telefonnettet.

Med forskellige programmer kan man udføre forskelligt arbejde. Måske vil der her vise sig en mulighed for relevante jobs til svært handicappede.

En datamaskine kan forsynes med tilbehør, så den kan styres af individuelt tilpassede styreenheder, og der er fantastisk mange muligheder. Man er f.eks. ved at udvikle en opbygning, hvor brugeren blot ved at fiksere blikket nogle sekunder forskellige steder på dataskærmen kan styre processen. Man kan arbejde med fjernbetjening via ultralyd eller infrarødt lys, lydpåvirkning, styring ved direkte tale, der f.eks. kan bruges af lammede personer, mulighederne er næsten ubegrænsede.

Undervisningscentret for Nordjyllands amt har specialklasser for svært bevægelseshæmmede elever placeret på Vester Mariendal skole i Aalborg. En del af eleverne er ikke i stand til at tale eller meddele sig til omverdenen på anden måde, f.eks. ved hjælp af en almindelig skrivemaskine eller tegnsprog.

Disse børn (og voksne) betegnes ofte helt fejlagtigt som »sprogløse«, hvad de aldeles ikke er. Den sproglige udvikling kan være tilnærmelsesvis normal, der er blot ingen ekspressive muligheder. Det er en fantastisk belastende situation for den handicappede - men også for forældre, lærere osv. Hvis man end ikke kan give udtryk for ja og nej, er man henvist til næsten total styring af omgivelserne og har ikke mange chancer for at udvikle sig til et selvstændigt menneske.

Udviklingen af en kommunikations metode tilpasset den enkelte er derfor blandt det højest prioriterede i undervisning og behandling.

Der er adskillige muligheder, baseret på billeder, symbolsprog eller skriftsprog. Det vil imidlertid føre for vidt at gå ind i en nærmere beskrivelse her. Et generelt problem er, at de enten har begrænsede anvendelsesmuligheder (tegn- og symbolsprog) eller er uhåndterlige og vanskelige at tilpasse den enkeltes muligheder og behov.

### **Et konkret eksempel**

For ca. et år siden begyndte vi at udvikle et kommunikationsprogram i samarbejde med Erling Schmidt, DAKS. Udstyret var den samme Piccolo mikrodatamat, som anvendes til datatalære i folkeskolen. Lærerne ved undervisningscentret havde ikke mere forstand på programmering, end datafolkene havde på undervisning af svært bevægelseshæmmede, men vi vidste, hvad vi ville have, og de vidste, hvordan man fik maskinen til det, så samarbejdet var uden problemer.

Brugeren var en 16-årig dreng. Svært bevægelseshæmmet, men med et veludviklet sprog. Talen var uforståelig uden for en meget snæver kreds (forældre og klasselærer). Hoved, arme og højre ben kunne ikke kontrolleres, så de kunne anvendes til at aktivere en kontakt, men venstre ben kunne bruges omend langsomt og usikkert.

Udstyret består af en Piccolo mikrodatamat, en monitor, en printer (evt. el-skrivemaskine) og en specielt fremstillet indgang til datamaten, der giver tilslutningsmulighed for diverse specielle styringsaggregater. I dette tilfælde anvendes en pneumatisk aktivator anbragt under en stor træplade (fodbetjening).

Der arbejdes ud fra nedenstående opstilling på skærmen. De enkelte funktioner/bogstaver kan rammes af en lysplet, der automatisk vandrer over skærmen i et forudindstillet tempo. Vandringen udgår fra øverste venstre hjørne i horisontal retning. Ved påvirkning af kontakten skiftet til vertikal vandring. Ved endnu en påvirkning udføres funktionen/skrives bogstavet eller ordet eller sætningen.

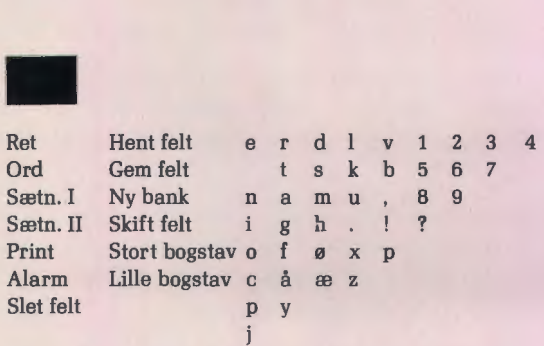

Her skrives teksten efterhånden. Den kan overføres *til*  printeren, *hvis* det ønskes.

Programmet indeholder en del arbejdsbesparende finesser, som det vil føre for vidt at komme ind på. Datakyndige vil måske kunne se mulighederne.

»Ord« og »Sætn. I og II« giver mulighed for at udskrive hele ord og sætninger, der er valgt efter brugerens individuelle behov. Antallet af ord/sætninger kan gøres så stort som brugeren magter at administrere det. Herved øges tempoet væsentligt.

Der er desuden mulighed for at gemme/slette det skrevne på printer eller skrivemaskine (mulighed for at overføre pr. telefon vil let kunne etableres).

Alarmknap anvendes, hvis man ønsker hjælp, evt. udefra.

Til hjemmebrug vil der være mulighed for at tilslutte radio, lys, døråbner etc.

I det konkrete tilfælde anvendes pneumatisk aktivering, men mulighederne er mangfoldige.

Man kan indvende, at systemet fungerer langsomt - for det gør det - men det kan fungere præcis så hurtigt, som brugeren kan betjene det. Man må tænke på, at det i dette tilfælde er første gang, brugeren har mulighed for at gøre sig forstå elig for en bredere kreds og gemme sine meddelelser, evt. sende dem pr. brev.

De fleste svært handicappede får desværre alt for meget tid, hvor de er overladt til sig selv. Her er mulighed for at bruge den til at give udtryk for en mening eller et ønske og overføre det til skrift, når modtageren dukker op. Jeg er overbevist om, at der rundt i landet på plejehjem, hospitaler - måske endda på specialskoler/klasser - befinder sig mennesker, der betragtes som »sprogløse «, fordi de **ikke** har mulighed for at udtrykke sig f.eks. med udstyr som dette.

### **Fremtiden**

Udviklingen løber stærkt. Et program inspireret af ovenstående er p.t. næsten færdigt ved centerklasserne i Arhus på en VIG 20. Prisen bliver ca. ¼ af vores. I løbet af kort tid vil vi kunne operere med små kørestolsbårne anlæg med printere, overførsel til syntetisk tale osv. Og sandsynligvis betydelig billigere end i dag. Vores problem er at få et kvalificeret samarbejde etableret mellem specialundervisningens lærere og dataeksperter. Skal vi have en chance for at få styr på - og råd til - disse ting må vi kunne trække på en viden, der f.eks. kunne udgå fra amtscentralerne. I dag lever vi enten på folks gode vilje eller må betale dyrt for at få arbejdet udført ude i byen.

Skulle nogen efter dette være interesserede i yderligere informationer, kan der henvises til:

1. Abonnement på

»Communication Outlook« Artificial Language Laboratory Computer Science Department Michigan State University East Lancing, MI 48824, USA.

2. Bogen »Non-vocal Communication Resource Book«, redigeret af Gregg C. Vanderheiden, University Park Press, Baltimore. Løsbladssystem som periodevis suppleres.

Man kan desuden interessere sig for udviklingen i Sverige, der er indgået i et internationalt samarbejde (IPCAS = The International Project on Communication Aids for the Speech Impaired) med USA, Canada og England.

> Karsten Vestergaard, skolekonsulent. Undervisningscentret for Nordjylland amt, Vester Mariendal skole, Stjernevej 5, 9200 Aalborg.

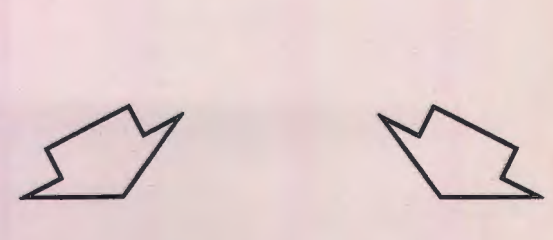

### **Se her**

20 stk. diskpacks til »diablo«-drives, som f.eks. RC 3652, har vi fået til overs, da vi nedlagde vores RC 7000. Vi sælger dem for kr. 100,- pr. stk.

Kontakt: Arne Christensen, tlf. 02 - 99 66 11, lokal 503. Teknologisk Institut, Virksomhedsøkonomi, 2630 Tåstrup.

### **Mikroen i matematikundervisningen** - **et projekt ved DLH.**

### af Viggo Sadolin

Enhver dialog mellem elev og mikrodatamat er fastlagt ved en eller anden form for programmel. Det er programmellet, som fastlægger, på hvilket niveau dialogen foregår, og hvor fleksibel dialogen er. Programmellet er ligeledes med til at bestemme, hvorledes eleven oplever sin rolle i dialogen. - Er det mikroen, der har overtaget lærerens plads og nu fungerer som »lærer«, eller føler eleven sig som den styrende i dialogen? Den type dialog, som vel nok i dag er den mest anvendte i matematikundervisningen, er den, der fastlægges af en BASIC-lignende fortolker. Det karakteristiske ved denne dialog er, at eleven for at kunne deltage i dialogen skal tilegne sig BASICsprogets syntaks, samt at alle problemer, som man ønsker at arbejde med, skal nedbrydes til en bestemt detaljeringsgrad, før dialogen kan finde sted. Nogle emner i matematikken egner sig fint til problemløsning i BASICdialog, det gælder en lang række emner, hvori der arbejdes med simple numeriske processer. BASIC-dialogen må også helt klart karakteriseres som elevstyret og med fine muligheder for at arbejde med åbne ustrukturerede problemløsningssituationer. Tendensen er imidlertid, at BASIC-dialogen benyttes til problemløsning i emner, hvor dialogen (hvis målet er at bibringe eleverne indsigt i det matematiske emne] burde føres på et langt højere niveau, som er afpasset til emnet. Anvendelse af BASIC vil her bevirke, at problemløsningsprocessen domineres af indviklede sproglige strukturer, som er nødvendige for at føre dialogen på dette lave niveau, og konsekvensen er ofte, at indsigten i det matematiske emne derved hæmmes.

### **Projektets formål og indhold**

Det er projektets formål for en række forskellige emner i matematikken at fastlægge dialoger, som på et emnetilpasset niveau giver eleverne mulighed for at opleve og udforske emnet i en velafgrænset lille matematikverden. Dialogerne skal være elevstyrede og give mulighed for at arbejde med problemer, som ikke er typeprægede. Det skal være muligt for eleven at opbygge viden, transformere viden og uddrage ny viden. Udgangspunktet for fastlæggelse af en dialog skal være faglig-pædagogiske overvejelser i faget matematik og ikke overvejelser, der lader mediets muligheder diktere, hvorledes emnet » bør« behandles i dialogen. Det er ikke tanken, at en dialog på nogen måde skal opfattes som »måden« det pågældende emne skal behandles på, men blot som »en anden« måde at gøre det på - et ekstra tilbud. Dette ekstra tilbud - dialogen - bliver først spændende, hvis den åbner for ny indsigt i emnet og stimulerer en eksperimenterende holdning hos eleverne i et matematikmiljø, som af eleverne opleves som meningsfuldt.

Status i projektet er, at der på nuværende tidspunkt er fastlagt to dialoger: MYRESNAK, som giver mulighed for en geometri-dialog, og SIMULEX, som giver mulighed for at arbejde med sandsynlighedsmodeller.

Begge dialoger indgår som emner på kurset *Algoritmisk*  Matematik. Programmerne er skrevet i PASCAL *til* mikroen APPLE II.

*MYRESNAK* har jeg beskrevet i tidligere *artikler* her i *bladet.* 

SIMULEX *vil* jeg *beskrive* i næste nummer.

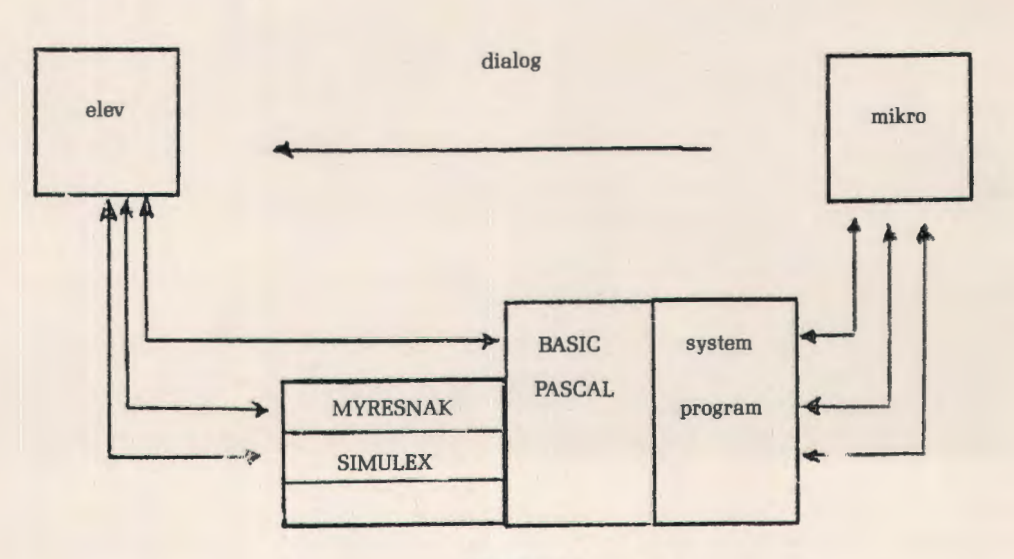

programmel

# **LIDT OM GRAFIK**

*Af* Leo *Højsholt-Poulsen* 

I denne artikel har jeg prøvet at sammenfatte nogle af de muligheder og begrænsninger, jeg kan se ved de forskellige former for grafik på mikrodatamater.

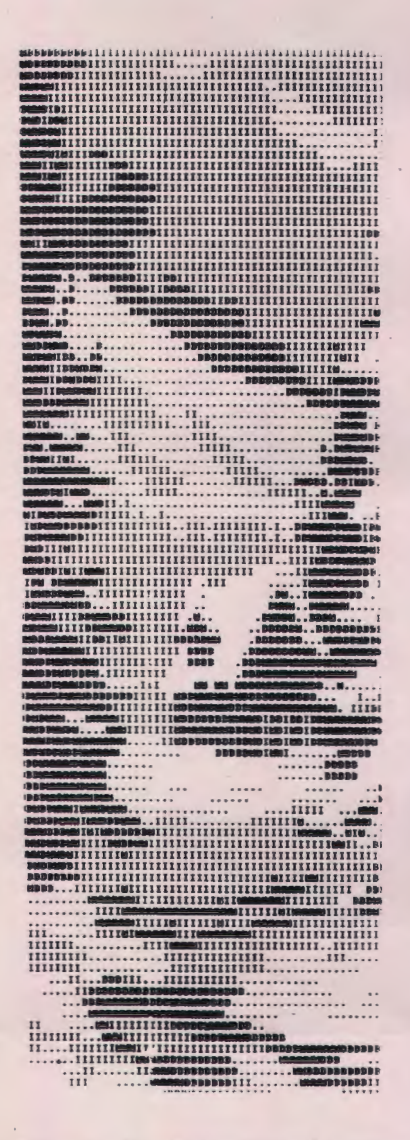

#### Fig. 1: Julemotiv. Karaktergrafik med gentagen overskrivning. RC 7000 version af Nils Roien Pedersen.

### **Grafikopdeling**

A. Ingen grafik.

- B. Grafik med lav opløsning. Lavopløselig grafik.
- C. Grafik med høj opløsning.
	- I/ COMAL grafik
	- II ikke COMAL grafik

D. Farvegrafik.

A. Selv om datamaten ikke har specielle grafiksymboler, er det selvfølgelig muligt at tegne figurer på skærmen eller printer ved hjælp af sædvanlige karakterer og almindelig cursoradressering. Dette giver mulighed for at adressere antal linier x antal karakterer = (typisk ca.) 2000 forskellige positioner på dataskærmen.

B. Nogle datamater har desuden specielle grafiske tegn, der gør det muligt at tegne streger og andet godt (f.eks. ruder, hjerter, klør og spar!). Disse tegn kan placeres ligesom almindelige bogstaver/tal.

Desuden kan man i flere tilfælde spalte en karaktermatrix op i 6 forskellige delområder, hvad der giver mulighed for adressering af ca.  $6 \times 2000 = 12,000$  forskellige skærmpositioner.

```
Proc SETDOT<br>
FOR THE SERIGRAFIKRUTINE TIL RC702. HVER KARANTER OPDELES I 6<br>
rem were DELOMRADER, SOM PA SNILD MADE ADRESSERES<br>
rem were I RLT 160-75 FELTER. OVERSIT VENSTRE ER (1,1)<br>
TX-(XPOS-3) siv 2: TV-(VPOS-2) siv 3: T
endif<br>endproc setdot
```
Fig. 2: Udvidet lavopløsning. Piccoloversion af Fritz Knudsen. Illustration fra Programhåndbogen, Mikrodatamater i undervisningen af L. H. P. og Frank Bason.

C. Jeg anser det imidlertid for et absolut mininumskrav til en moderne mikrodatamat, at den har mulighed for at adressere enkelte prikker (pixels) efter »raster-scan« princippet, som i et fjernsyn. Enkelte (meget dyrere) datamater tegner billeder efter »vektor«-princippet, der har mange lighedspunkter med et almindeligt oscilloskopbillede .

Alle mikrodatamater med højgrafik rundt omkring på skolerne benytter billedelement princippet, hvor skærmbilledet skabes af mellem ca. 50.000 (256 vandret  $\times$  192 lodret) og ca. 130.000 (512  $\times$  256 pixels.

Hvis man vil betale, hvad det koster ( over 100.000 kr.) kan man selvfølgelig købe mikroer med endnu finere opløsning.

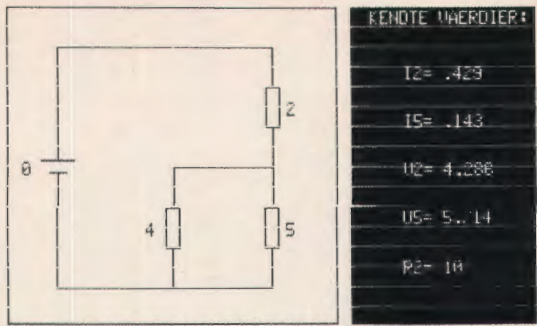

S=SUARE, U=MAALE SPAENDING, I=MAALE STROM:

Fig. *3:* Gennemtrængningsevnen af Datamat Formidlet Undervisning forøges væsentligt, når eleverne kan følge de grafiske, valgfrie moduler på skærmen. Illustration fra Fysik. Mikrodatamater i undervisningen af F. Bason og L. H. P. [Skærmdump fra to sammensatte strimler fra printeren på AIM 65).

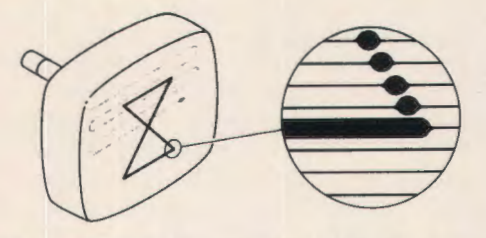

**Figure 1: A** *raster-scan image. Ina raster-scan display , an electron beam* **is** *repeatedly*  swept across the video display tube in a series of horizontal lines, as shown by the arr *running back and forth across the face of the display (the dotted line indicates that the*  electron beam is turned off as it returns to the left margin of the display). By varying the *intensity of the beam, the controfling* **efectronics** *can create an arbitrary image on the d:splay.* 

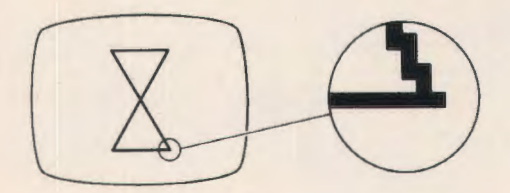

**Figure 2:** *A pixel image. Here , the video display* **is** *subdivided into a row-and-column array of square pixels (picture elements), which can be turned on to create an arbitrary image. Notice the "stair-step" effect on diagonal lines.* 

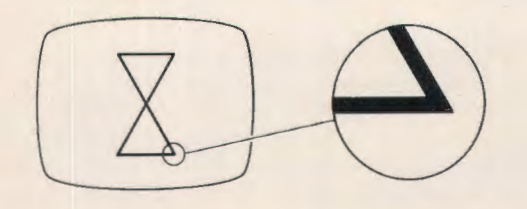

Figure 3: A vector image. Here, the electron beam does not trace out closely spaced *parallel horizontal lines. lnstead, the controlling electronics move the electron beam to*  directly paint the desired image onto the face of the video display tube. (The numbered *arrows show the order* **in** *which the line segment5 of the image are drawn.) Notice the fack of "5tair-steps"* **on** *diagonal* **lines.** 

Fig. 4: Figursekvensen er fra BYTE MAGAZINE, nov. 1982, og sekvensen illustrerer i meget skematisk form de forskellige billedprincipper.

Lad mig benytte lejligheden til at advare mod datamater, der ikke har mulighed for grafik med høj opløsning- højopløsningsgrafik. Amtscentralerne har alle muligheder for at vælge dundrende forkert [hvis de ikke allerede har gjort det), når man vil udvælge 2 eller 3 datamater, man vil satse på. Er det fordi, de folk, der er rådgivende, ganske simpelthen ved for lidt om, hvad der rører sig ude omkring i verden på området?

Højgrafik er nødvendigt, ikke mindst nu, hvor man må håbe på [og forvente?) en indsats fra de humanistiske fagområder. Muligheden for visuelt at illustrere begivenheder og hændelsesforløb kan ikke undervurderes. Som bekendt er hjernens venstre og højre halvdel forskellige, bl.a. på den måde, at den venstre tager sig af det konkrete og rationelle, hvorimod højre halvdel er abstrakt og fabulerende. For rigtigt at gøre f.eks. indlæring effektiv, må emnerne fremlægges, så begge hjernehalvdele aktiveres. Vi må regne med, at det grafiske billede på skærmen forøger denne mulighed.

Il Så vidt jeg ved, er der kun en eller to mikrodatamater, der har højgrafik i COMAL-BO?

Hvis man enes om[?), at COMAL er det eneste saliggørende i det danske gymnasium til undervisningsbrug, må vi derfor presse på for at få andre til at udvikle COMAL-grafik - eller også må vi købe udstyr hos de leveringsdygtige firmaer.

Ønsker man imidlertid ikke at undervise i programmering, kan højgrafikken selvfølgelig gerne være i en af de mange BASIC varianter eller andet. Det er aktuelt ved mange simulationer eller DFU programmer.

III Det følgende er en kort, generel oversigt over nogle få af de muligheder, man f.eks. kan have i sort/hvid højgrafik. Jeg har eksemplificeret for nogle datamattyper for anskuelighedens skyld. C: CBM [COMAL-BO), A: Apple II, V: AIM 65 med Visible Memory og Keyword Graphics Package.

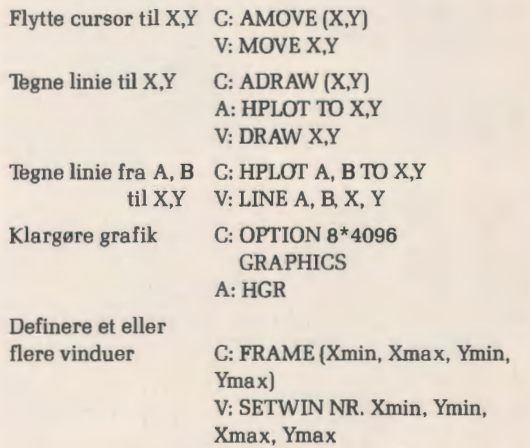

På mange datamater kan man ikke blande tekst og grafik, men reserverer et område, hvor der kun kan være grafik, med mindre man definerer f.eks. nogle tal som fi. gurer i shape-tables.

Nævnes må også den meget vigtige mulighed for at lagre faste grafiske figurer i binær form i hukommelsen til senere fremkaldelse - »shape tables«.

Det kan f.eks. være en lille mand, man gerne vil have tegnet hurtigt flere gange/steder på skærmen for at gøre et handlingsforløb mere dynamisk.

Fremstilling og definitation af den oprindelige figur foregår i høj grad forskellig fra datamat til datamat. Med AIM 65 kan man f.eks. gøre det fra BASIC, hvorimod det på Apple II er nødvendigt at lagre direkte i maskinkode. Når figurer én gang er lagrede og givet et nummer, kan de hentes frem, forstørres og roteres på forskellig vis:

Eks.:

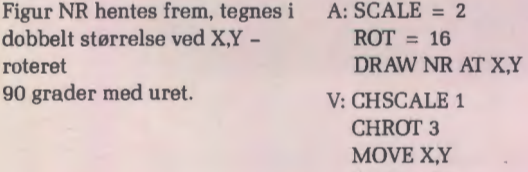

Af andre interessante grafikmuligheder kan nævnes: Koordinattransformation

CHAR NR

Opfylde givne områder (intelligent fyldning]

Scroll (dvs. flytte/rulle billedet]

Punkterede linier

Sætte prikker

Relativ bevægelse/tegning

Sletning eller reversion af vinduets indhold Skærmdump til grafisk printer

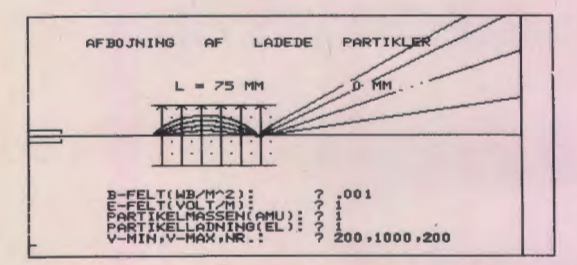

Fig 5: Med datamatens højgrafik som grundlag udføres simulationer over ellers svært tilgængelige fysikeksperimenter. Illustration fra Fysik. Mikrodatamater i undervisningen.

I denne summariske gennemgang er jeg sprunget over »skildpaddegrafikken« - turtle graphics. Denne form for grafik er lanceret i det amerikanske datasprog LO-GO, udviklet på Massachusetts Institute of Technology (M.I.T.).

LOGO indeholder mange gode ting foruden turtle grafikken, som også andre sprog har adopteret.

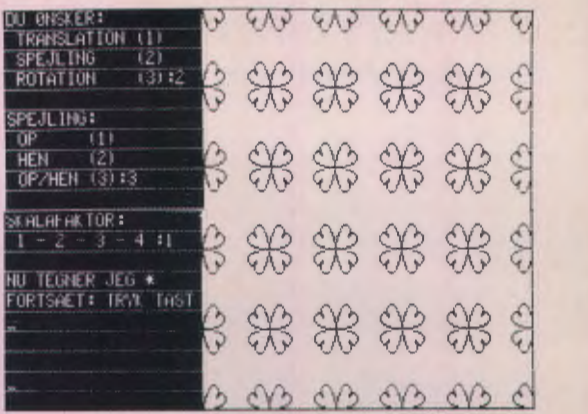

#### Fig. 6: Forårs-illustration!

I Computer Assisted Design (C.A.D. eller på dansk »tapetkunst«) gør man f.eks. meget ud af at studere figurgentagelse. Grundfiguren er her hjertet i nederste venstre hjørne. Denne figur er lagret i datamaten i en shape table og gentaget ved spejling. [Skærmdump fra to sammensatte AIM strimler).

Ideen er at betragte verden ud fra nuværende position og retning. Når man flytter sig, tegnes »skildpaddespor i sandet«.

Eks.: En retvinklet, ligebenet trekant med katedelængden 17 tegnes

CBM turtle graphics: MOVE(17)

TURN(-45) MOVE(24) TURN(-45) MOVE(17)

Man beretter i fagblade meget om denne grafikforms appellerende evne over for børn. I Danmark er erfaringsgrundlaget endnu meget tyndt.

D. Farvegrafik er, hvad vi alle ønsker at have til rådighed, men som realistisk set er uden for økonomisk rækkevidde på skolerne. [En del af de små ikke-COMAL mikroer leveres dog nu med farvegrafik i høj opløsning].

Når vi får denne mulighed om? år, vil det blive virkeligt spændende. F.eks. må faget formning få en helt ny dimension: Eleverne tegner og » blander« farver direkte på dataskærmen.

NB. Mens jeg nu har skrevet om øjeblikkets grafikmuligheder, sidder jeg og forestiller mig, at vi om føje år sidder med en digitizer og tegner på en grafisk tavle eller i 3 dimensioner, mens projektionen fra en valgt synsvinkel fremtræder dynamisk på skærmene i lokalet; men ak, der er langt fra DSH på Silkeborg Amtsgymnasium til Disney Studierne, hvor bl.a. filmen TRON's fantastiske computeranimationer er blevet til.

### **Forsøg i folkeskolen med datamaskinestøttet undervisning, datalære samt EDB som redskab**

af Winnie *Grønsved* 

Nedenfor findes en oversigt over de forsøg, Folkeskolens Forsøgsråd støtter eller har støttet vedr. edb og undervisning:

- 1. **Datamaskinestøttet undervisning.** 
	- 1) Datamaskinestøttet undervisning i hjælpeklasser. Dansk og regning. 3.-7. klasse. Odense kommune. **1976/77. 1977/78. 1978/79.**
	- 2) Datamaskinstøttet undervisning. Alle klassetrin dansk, regning, engelsk, tysk (DISK). Baunegårdsskolen. **1978/79.**
	- 3} Datamaskinen i tyskundervisningen. Odense kommune. **1981/82.**
	- 4) Datamaskinestøttet undervisning. Læseklinik, støttehold m.v. Rødovre kommune. **1981/82.**
	- 5) Datamaskinestøttet undervisning af fremmedsprogede elever. Odense kommune. **1982/83.**

### 2. **Datalære.**

- 1) Datalære som valgfag 8.-10. klasse. Ølby skole. Køge **1976/77** og **1977/78.**
- 2) Datalære som valgfag 8.-9. klasse. Højstrup skole. Odense. **1976/77. 1977/78. 1978/79.**
- 3) Datalære som valgfag 8.-9. klasse. Aalborg kommune. **1978/79. 1979/80.**
- 4) Edb som 8 timers kursus på 7.-9. klassetrin. Gers-<br>ager skole. 1961/62. 1962/63.
- 5) Datalære på 5. klassetrin, obligatorisk fag med 2 ugentlige timer. Valgfag på 8. klassetrin. Odense kommune. {1981/82.) 1982/83.
- 6) Datalære på 5. klassetrin, obligatorisk fag med 2 ugentlige timer. Aalborg kommune. {1981/82.) 1982/83.
- 7) Datalære som valgfag. 8-10. klasse. Augustenborg skole. 1982/83.

#### 3. **EDB som redskab** i **eksisterende fag.**

- 1) 1. klasse: regning. 4. klasse: dansk og regning. 7.-10. klasse: fysik/kemi. 8. klasse: samtidsorientering. Tårnby skole. 1982/83.
- 2) 5.-7. klasse (7. klasset skole): matematik og orienteringsfag. Høsterkøb skole. 1982/83.

Årstal med fed skrift betyder, at rapporten er udkommet og kan lånes på amtscentralerne.

## **fritidsjob til EDB-interesserede lærere**  BUTLER - den nye dansk udviklede og producerede datamat vil på kort tid revolutionere det danske skolemarked for mikrodatamater til undervisning og administration. BOGIKA DATA-SYSTEMER søger derfor kontakt med EDB-interesserede lærere over hele landet, der på fritidsbasis i deres eget lokalområde vil repræsentere BUTLER-datamaten. Er du interesseret i et spændende fritidsjob, så kontakt os for nærmere oplysninger om betingelser og indtjeningsmuligheder. **Bogika**<br>Data-Systemer

Østergade 44 - 7430 Ikast - Tlf. 07-15 31 55

# **Datamater i fysikundervisningen**

### **Er logo et alternativ?**

*Af* adjunkt Frank Bason, Silkeborg *Amtsgymnasium* 

En af de faktorer, der har forhindret den udbredte anvendelse af datamater bl.a. i fysikundervisningen, er »tærskeleffekten«. Hermed tænker jeg på den ikke ubetydelige indgangsindsats, der skal til for at en elev (eller lærer] kan begynde at lave meningsfulde programmer. Selv et ret enkelt BASIC program - til f.eks. simulation af en bevægelse i to dimensioner - kan virke ret teknisk og uoverskueligt for dem, der ikke har arbejdet med datamater før.

For at overvinde dette problem, bør vi nok overveje, om datamatsproget LOGO **ikke** rummer nogle spændende muligheder for undervisningen i vores fag. Sproget udmærker sig bl.a. ved en meget stærk strukturering og en meget lav indgangstærskel for førstegangsprogrammører. Sproget bliver efterhånden brugt mange steder i USA til undervisning af børn helt ned til de mindste klassetrin. Egne erfaringer med børn i 8-10 års alderen viser, ·at sproget er både lettilgængeligt og spændende for nybegyndere.

Selv om LOGO's muligheder **ikke** kun er begrænset til grafik, er det måske netop den lettilgængelige grafik, der er grunden til, at mange bliver betaget af LOGO lige fra starten. LOGO grafik har fået navnet »Turtle Graphics« (skildpaddegrafik) på grund af det lille væsen, der tegner på skærmen. Små børn kan bedre konkretisere deres ideer, når de kan tale om et lille dyr, som kan kravle fremad, kravle baglæns og vende sig til højre og venstre. Figur 1 viser et kort eksempel på skildpaddens bevægelsesmuligheder. Bemærk nogle af de grundlæggende LOGO-grafikordrer:

FORWARD - efterfulgt af et antal enheder får pilespidsen til at flytte sig fremad. Ordren kan forkortes til f.eks. FD 50 - en linie tegnes/ikke tegnes alt efter om der har været en forudgående PENUP (PU] eller PENDOWN (PD) ordre.

RIGHT - efterfulgt af et antal grader får pilespidsen til at dreje sig mod højre. Forkortelsen er f.eks. RT 45.

LEFT - har tilsvarende betydning for drejninger mod venstre. Forkortet: LT 90.

BACK (BK) et antal enheder - flytter pilespidsen baglæns.

HIDETURTLE (HT]- fjerner skildpaddens billede - øvrige funktioner er uændrede.

Når man arbejder med grafikken (DRAW bringer LOGO i denne tilstand], vil det være naturligt at definere nye PROCEDURER, der består af elementære LOGO-ordrer samt evt. andre brugerdefinerede procedurer.

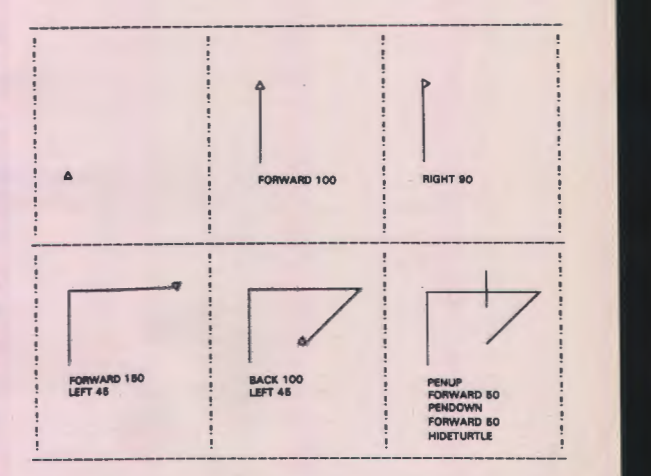

Figur 1: LOGO-skildpadden, der ligner en pilespids med dens fremadretning markeret, bevæger sig som vist, når de anførte direkte ordrer indtastes.

Datamatsproget har sine rødder i den schweiziske pædagog Jean Piagets mangeårige arbejde med børns indlæringsprocesser og intellektuelle vækst. Sproget befordrer en række elementer i Piagets model for gode indlærings betingelser hos børn og unge:

LOGO muliggør interaktiv programmering, der opfordrer brugeren til at eksperimentere sig frem. Det er ingen skam at lave fejl, og selve fejlsøgningsprocessen er et vigtigt element i indlæringen.

Under programmeringen er det muligt at afprøve og afpudse hver programdel (procedure], indtil den virker helt perfekt. Enkelte delløsninger sættes så sammen for at danne det færdige program. Brugeren vænnes til at betragte problemer i lyset af de delproblemer, der udgør hovedopgaven.

Sproget er velegnet til at fremme samarbejde i en lille gruppe, der programmerer sammen. Da der ikke findes linienumre i LOGO, kan flere personers gode ideer flettes sammen uden for mange tekniske hindringer. Procedure-navne kan vælges temmelig frit (man må undgå grundordrerne FORWARD, RIGHT, osv.) Programmer er meget letlæselige - også for begyndere.

»LOGO-miljøet« rummer rige muligheder for forsøg med begreber som differentialer, rekursion og iteration. Mange geometriske begreber - spejling, symmetri, m.m. kan opleves af selv ret unge programmører. Som det er udtrykt af Seymour Papert, som på MIT's Artificial Intelligence Laboratory var en vigtig drivkraft i sprogets udvikling, kan LOGO bringe mange af videnskabens mest magtfulde ideer og metoder inden for børns og unges erfaringsområde. Og dette mål må jo netop være det, vi fysik- og matematiklærere stræber efter.

### **Et eksempel**

Vi afslutter dette korte indlæg med et konkret eksempel på LOGO's anvendelighed inden for vores fag. Eksemplet tager sigte på bevægelseslovene og sammenhængen mellem kraft, hastighed og position. Vi gør brug af LO-GO's »skildpadde« [som vi måske bør kalde en »pilespids«, når vi arbejder med gymnasieelever, for at skabe lidt mere respekt og værdighed over arbejdet)!

Bemærk venligst, at programmet er baseret på begrebet »dynaturtles« i bogen LOGO FOR THE APPLE II af Harold Abelson [BYTE-McGraw-Hill 1982 - ISBN 0-07-00426-9). Bogen er forresten blandt de bedste, der findes om LOGO og kan varmt anbefales.

Programmet har form af et simulationsforsøg, der gør pilespidsen til et legeme i et feltfrit område. Legemet adlyder Newtons bevægelseslove. Brugeren kan påvirke legemet med en kraft af en given størrelse og varighed [en impuls), der virker i pilespidsens retning. Pilespidsen kan også roteres til højre eller venstre i trin på 30 grader.

Simulationen skal kunne styres ved hjælp af tastaturet, hvortil LOGO grundordren READCHARACTER (RC) kan bruges. [RC virker ligesom GET A\$ i BASIC).

LOGO-programmet består af en række procedurer, der indgår i programfilen, og kan indlæses - f.eks. fra diskette - ind i LOGO's aktive procedurebibliotek. Hver gang man direkte [fra tastaturet) eller indirekte [ved at en procedure kalder en anden) kalder på en procedure fra biblioteket, bliver den eksekveret. Grundordrerne er altid til rådighed, hver gang LOGO startes op.

Vort simulationsprogram sættes igang ved at taste START, en procedure vi har indlæst med følgende udseende:

> **TO START** DRAW RUMSTN 20 MAKE "VX0 MAKE "VY 0  $DT$ END

START består af nogle underprocedurer med følgende funktioner: DRAW er en grundordre, der bringer LOGO i grafiktilstanden. RUMSTN 20 skaber en rumstation på skærmen, således at vi kan forsøge at lave »dockingmanøvre« i rummet. MAKE er en LOGO grundordre, der

sætter begge variablerne VX og VY lig med 0. Bemærk, at anførselstegn skal til for at LOGO kan fortolke VX og VY som variable i stedet for brugerdefinerede procedurer. DT er så at sige hovedprogrammet med følgende udseende:

TO DT FLYTLOD **ORDRE**  $DT$ END

Altså DT begynder med en underprocedure FLYTLOD, som vi om lidt kan betragte nærmere. ORDRE henter brugerinstrukser fra tastaturet. DT henviser til proceduren selv, hvormed der skabes en rekursion, så programmet fortsætter i en løkke.

For at bruge programmet skal man også have procedurerne FLYTLOD og ORDRE i biblioteket. FLYTLOD ser således ud:

**TO FLYTLOD** SETXY [XCOR + :VX) [YCOR + :VY)

END

Proceduren sætter pilespidsens X og Y koordinater til de parenteserne anførte værdier, idet XCOR og YCOR er LOGO grundprocedurer, der som output har pilespidsens øjeblikkelige stedkoordinater. Vi ser, at tidsintervallet har fået størrelsen 1 i det anvendte enhedssystem, så størrelsen »delta-X« har samme talværdi som VX, og tilsvarende for andenkoordinaten. ORDRE har følgende udseende:

#### **TO ORDRE**

IF RC? MAKE "TAST READCHARACTER IF :TAST = "K RIGHT 30 IF :TAST = "J LEFT30 IF :TAST = "F SPARK IF  $:IAST = "S START$ IF  $:IAST = "T$  PENDOWN IF : $IAST = "* STIERNER$ IF : $TAST = "U PENUP$ END

Taster man så K eller J drejes pilespidsen henholdsvis til højre eller til venstre 30 grader. Skører programmet forfra. T eller U får pilespidsen til at tegne spor efter sig eller lade være. F befordrer, at pilespidsen får tildelt en impuls:

**TO SPARK** 

MAKE "VX :VX + SIN HEADING MAKE "VY :VY + COS HEADING END

Det ses, at proceduren ændrer VX og VY. Bemærk, at SIN og COS er med i LOGO's grundbibliotek, og at HEA-DING er en grundfunktion med pilespidsens orientering i grader som output. Bemærk, at opad på skærmen svarer til retningen nul grader med stigende gradtal i negativ omløbsretning.

Øvrige moduler, som programmet bruger, er kun til »pynt«. Modulet STJERNER placerer tilfældige prikker på skærmbilledet for at forestille stjerner:

> TO STIERNER HT<sub>PU</sub> REPEAT 30 (RNDPIX) **ST END**

HT (hideturtle) gemmer pilespidsen og PU sikrer, at den ikke tegner. Derpå gentages underproceduren RNDPIX 30 gange. ST viser pilespidsen igen. RNDPIX udnytter LOGO's RANDOM funktion . . .

```
TO RNDPIX
  MAKE "XR (RANDOM 280) - 140 
  MAKE "YR (RANDOM 200) - 200 
  SETXY :XR :YR 
  PD FD 1 PU 
END
```
Bemærk her, at koordinatsystemets origo er midt på skærmen, der ialt har 200 enheder lodret og 280 enheder vandret. RANDOM 280 har som output et tilfældigt tal i intervallet fra O til 279.

RUMSTN er sidste procedure, der mangler. Den er ikke strengt nødvendig, men giver et motiverende element i brugerens forsøg med pilespidsens bevægelser:

```
TORUMSTN:X 
  PU SETXY (-50) O 
  PD CIRCEL PU FD 25 PD KASSE :X 
  PU BK 70 PD KASSE :X PU RT 90 
  FD(:X/2) 
  LT 90 PD FD 90 PU 
END
TO CIRCEL 
  REPEAT 24 (FD 3 RT 15) 
END 
TO KASSE :X 
  REPEAT 4 (FD :X RT 90) 
END
```
Læg mærke til, at flere LOGO-ordrer kan skrives efter hinanden på samme linie. Bemærk også, at procedurer kan forsynes med en eller flere variabler.

### **Konklusion**

LOGO rummer ganske givet mange positive elementer, som vi bør forsøge at anvende i vores undervisning. Især, mener jeg, vil sproget gøre selve programmeringsprocessen mere tilgængelig for vore elever.

Igen kommer udviklingen til at strande på mangel på udstyr. APPLE II kan køre LOGO (se BYTE Magazine, AUG 82 for anmeldelser). Det kan TI 99 også, og det rygtes, at COMMODORE PET maskiner snart vil få mulighed for at køre LOGO. Mon ikke en betydelig udvikling først kan finde sted, når isenkrammet bliver betydelig billigere? Er LO-GO på vej til brug på f.eks. New Brain?

Under alle omstædigheder må vi fysiklærere holde os orienteret og se at få noget ud af de muligheder, som vi hver især kan bringe til veje.

### **Formularer til**

### **data-undervisningen**

Nedenstående formularer indgår overalt i data-undervisningen, ligesom de anvendes i det daglige systemarbejde i virksomheder og institutioner.

**DATASAMMENHÆNGE BLANKETINOHOLD DATALISTE BESLUTNINGSTABEL DIAGRAMMERING SKÆRM-LAYOUT PRINT-LAYOUT** 

*Rekvirer gratis prøver og prisliste på 09* **-** *1* **7** *11 2 1* 

> **SCAN·TRVK FORMULARTRYKKERI**  BONDOVEJ 5 . 5250 ODENSE SV

### **Internationalt COMALØ0 seminar**

Siden COMAL80 blev defineret i 1980 har der været et samarbejde mellem leverandører af COMAL80, samt brugerrepræsentanter med meninger om den videre udvikling af COMAL80.

Formålet med disse leverandør-møder er at forsøge at standardisere de forskellige COMAL80 versioner mest muligt, samt at drøfte nye forslag til sprogændringer/udvidelser.

Det sidste møde fandt sted i perioden 28/2 til 1/3 1983. I mødet deltog en række leverandører samt COMAL80 brugere fra hele verden. der kom således deltager fra USA, England og Sverige samt naturligvis fra COMALhovedstaden Tønder.

Da man i 1975, da man introducerede COMAL, var dette et lokalt dansk fænomen. !dag 8 år senere har COMAL vundet udbredelse i store dele af verden, og er næsten alle steder anerkendt som det bedste programmeringssprog til undervisning.

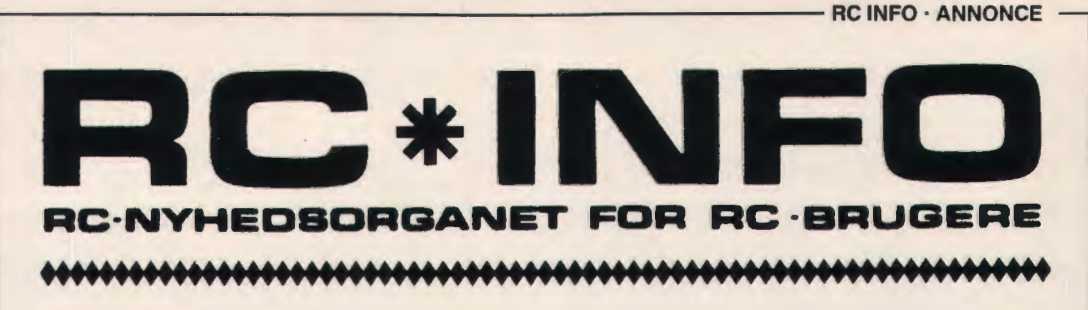

### **Printer-fidus**

Regnecentralens RC862 og RC867 printere har mulighed for at tage papir ind gennem en revne i bunden, og dette giver faktisk en række fordele.

For det første vil der være mindre risiko for at papirføringen kommer i uføre, og for det andet kan man have en større stak papir sat i printeren, end når det skal ligge på bordet bag printeren.

Men der skal gøres noget, før man kan tå papiret ind fra bunden. Her to forslag:

Hvis printeren står forholdsvis fast på et bestemt sted, kan man simpelthen skære en tilpas revne i det bord, som den står på. Revnen kan evt. laves med en overfræser, så der kommer en kant, sådan revnen kan lukkes, når printeren flyttes. Nedenunder kan man så lave en hylde til en hel kasse papir. Man kan også bruge denne metode med fordel på en del af de terminalborde, som sælges til mikrodatamater. Nogle af disse borde har nemlig en ekstra hylde til at stille RC700 på, og der er så præcis plads til en kasse papir bag denne.

Hvis printeren flyttes en del omkring, kan man lave en lille kasse, som printeren kan stå oven på, og som så kan indeholde papiret. Eller man kan gøre som de dovne: »stjæle• en plastkasse fra biblioteket. De har ofte den helt rigtige størrelse, og man kan så bare klæbe noget skridsikkert på overkanten, så printeren står helt fast.

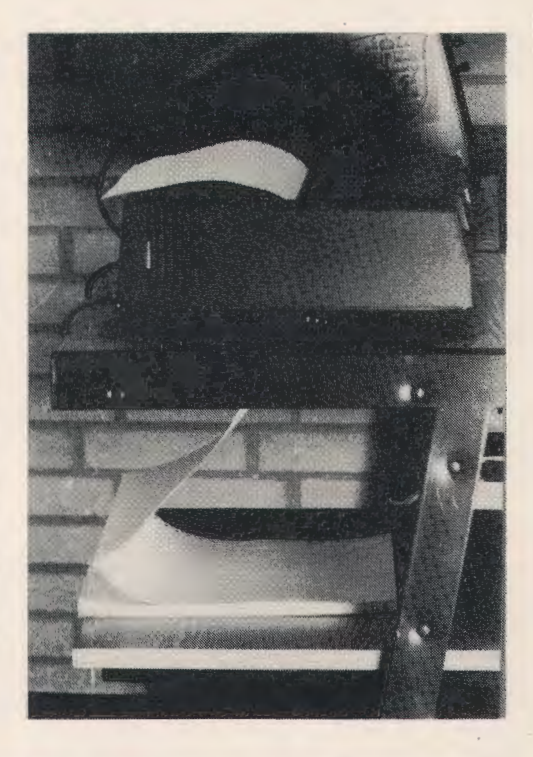

### **HITTEGODS**

For ikke så længe siden blev Regnecentralen kontaktet af politiet , som spurgte, om man ikke savnede en RC700 - Piccolo. I første omgang undrede man sig lidt, men da man jo har været ude for (bl.a. i Stockholm) at folks lyst til at eje en Piccolo kan være så stor, at man stjæler dem, begyndte man at tage sagen alvorligt.

Det viste sig imidlertid »kun« at dreje sig om, at en Piccolo var blevet indleveret til politiet som hittegods.

Man havde fundet en kasse, som ved nærmere undersøgelse viste sig at indeholde en Piccolo, i grøften langs vejkanten på Sjællands Odde, og den ærlige finder havde afleveret kassen til rette myndighed. Derfra kontaktede man så Regnecentralen . .. Efter en kontrol af serienummeret kunne man hurtigt konstatere, at det drejede sig om en maskine, som havde været på vej fra Regnecentralen i Ballerup til Fjerritslev i Nordjylland, og som så simpelthen var faldet af vognmandens lastbil på vej til færgen fra Sjællands Odde til Ebeltoft.

Piccolo'en kom selvfølgelig til et grundigt eftersyn hos teknisk service, men det var faktisk kun nødvendigt at udskifte en enkelt ting, før maskinen atter var på vej til rette vedkommende.

Så nu har man altså også set en Piccolo som hittegods . . .

PS. Er der nu nogen, der spekulerer over, hvad det var, der skulle skiftes ud, før maskinen blev sendt afsted igen, skal de ikke snydes for denne oplysning: Det var nemlig papkassen, der ikke havde kunnet holde til faldet og til at ligge i den fugtige grøft.

### **COMAL80 i CP/M version**

Programmeringssproget COMAL80 har indtil nu været leveret i en version, som kørte i sit eget operativsystem. Der har fra manges side været ønske om at få en version, som kunne køre under standardoperativsystemet CP/M . Dette vil give en række fordele, herunder bedre muligheder for udveksling af data med andre CP/M kompatible programmeringssprog, f.eks. PASCAL MT+.

Ligeledes vil det være muligt at udnytte tekstbehandlingssystemet RCTEKST eller WORDSTAR som programeditor, ligesom andre pakker som f.eks. DATASTAR, SUPERSORT og CALCSTAR vil kunne anvendes.

Den nye version er allerede nu klar til levering, og vil i forhold til version 1.07 indeholde en række udvidelser og forbedringer. Blandt disse kan nævnes:

- 1. Brugerarealet er udvidet fra 18Kb til 23,25 Kb.
- 2. Multidimensionale arrays. F.eks. dim tabel 5, 10, 5, 10, ... )
- 3. Ny syntaks for substrenge. F.eks. A\$(7) (4:80) d.v.s. 7' element, tegn 4 til 80.4. Forkortet skrivemåde for substrenge af længden 1, F.eks... a\$(4:)
- 4. Angivelse af nedre og øvre grænse i DIMsætninger. F.eks. A(1:5),B(0:10,-5:5),C\$(1:4) of 20
- 5. Strengfunktioner. F.eks. FUNC space\$(x)
- 6. Mulighed for at definere egne fejltekster ved kørselsfejl.<br>7. Standardvariablen
- SCREEN\$ indeholder skærmbilledet.
- 8. Adgang til seriel port 'V24', ved hjælp af filstrøm.
- 9. BYE kommando returnerer til CP/M.
- 10. NEW og BYE som sætning.
- 11. IMPORT sætning. Svarer til GLOBAL, men giver i stedet adgang til variable på det dynamisk nærmeste niveau.
- 12. DIV og MOD kan arbejde på tal af vilkårlig størrelse.
- 13. RETURN i HANDLER bevirker returnering til den procedure eller funktion, hvor HAND-LER'en blev kaldt.
- 14. Et array-element kan benyttes som simpel REF parameter.

Udover disse punkter er der en række mindre forbedringer, ligesom alle kendte fejl er rettet.

Det vil være muligt at overføre programmer fra version 1.07 ved hjælp at et utility program C80MODE. Det vil i slutningen af maj 1983 blive sendt information til alle registrerede COMAL80 brugere om den nye version. Her vil også blive opgivet en ombytningspris for de brugere, som har version 1.07. Brugere, som ikke ønsker at benytte CP/M versionen, vil få tilbudt en version 1.08, som dog ikke vil

indeholde de samme udvidelser som CP/M versionen, men primært vil indeholde feilrettelser.

### **Nu slår klokken i RC700**

En af de nye ting som med det samme har vundet stor interesse i COMAL80 version 1.07 er den indbyggede klokke.

I samme øjeblik COMAL80 startes op begynder den indbyggede klokke at slå, og variablen SYS(3) tælles een op for hvert 20. milisekund. SYS(3) kan til enhver tid aflæses, og det er således muligt at se hvor lang tid, der er gået siden systemopstart eller siden sidste gang klokken blev aflæst. Klokken vil ikke blive nul-stillet, men fortsætte indtil den øvre talgrænse for COMAL80 nås. Da COMAL80 regner med 13 cifre vil det vare mange dage inden dette sker.

Da dette kun sker ved sjældne lejligheder, udloves hermed en flaske god whisky til den første RC700 bruger som kan dokumentere, at klokken er gået i »overflow«.

Som et eksempel på anvendelse af klokken vises her et kort program som udskriver klokken siden opstart af systemet. Programmet kan let udvides til at fungere som »digitalur«, og ved hjælp af semigrafikken kan uret udskrives med nogle letlæselige tal.

### **Lav dine egne fejltekster til COMAL80**

En af de nye faciliteter under COMAL80, er muligheden for at lave sine egne fejltekster til de fejl, som opstår under afvikling af et COMAL80 program. Tidligere har man blot fået et fejlnummer, som man derefter kunne få tydet ved hjælp af COMAL80 manualen. Det nye system fungerer på den måde, at en datafil ved navn »SYSTEXT C80«, som indeholder fejlteksterne, vil blive indlæst under opstart af COMAL80. Såfremt filen ikke findes på disketten, vil systemet give et fejlnummer som i de tidligere COMAL80 versioner. Ligeledes kan man nøjes med at tildele enkelte fejltyper en fejltekst, og lade resten give et nummer.

Nedenstående program giver et eksempel på, hvorledes fejltekster kan oprettes.

0010 DIM txt\$ OF 80 0020 OPEN FILE 1, "/1/SYSTEXT C80", WRITE 0030 WHILE NOT EOD DO 0040 READ no, txt\$ 0050 WRITE FILE 1: CHR\$(no)+txt\$ 0060 ENDWHILE 0070 CLOSE 0080 DATA 95, "\*\*\* CON ikke tilladt" 0090 DATA 96, "\*\*\* fejl i programstruktur" 0100 DATA 97, "\*\*\* ikke SAVE-fil" 0110 DATA 99, "\*\*\* SYSTEMFEJL" 0120 DATA 104, "\*\*\* division med nul" 0130 DATA 108, "\*\*\* stakoverløb" 0140 DATA 109, "\*\*\* typekonflikt" 0150 DATA 110, "\*\*\* variabel ikke erklæret" 0160 DATA 120, "\*\*\* indeks fejl"

# **RCINFO·ANNONCE** ------------------------------.

### **RC701 RC702**

### **RC703 ....... .**

RC700- Piccolo har fået et nyt skud på den stamme af produkter, der startede med RC701 , idet der pr. 1. april 1983 er frigivet en ny version af Piccolo'en, nemlig RC703.

Samtidig er der sket en **række** andre ændringer, bl.a. er prisen på flere enheder sat ned, f.eks. på RC702-3 (den med to diskettestationer), RC791 Line Selector samt på det lille tastatur og printere.

Men det er jo nok de tekniske nyheder, som er mest interessante, og her er den væsentligste ændring lagerstørrelsen på disketterne på RC703. Her kan man nemlig nu lagre 780 KB (!) på de indbyggede 5¼" disketter. Denne forøgelse er opnået ved at man pakker 96 spor pr. tomme, hvilket svarer til omtrent 4 koncentriske spor pr. millimeter på disketten. For 8" disketterne er der også sket en forøgelse af kapaciteten, men dog ikke så voldsomt. Kapaciteten er sat op til 1124 KB, ved at man har taget flere

spor i anvendelse. Men til gengæld er der så kommet en ny 8" diskettestation, RC764, der i samme kabinet som hidtil indeholder 2 såkaldte »slim line« diskettestationer.

Men der er flere nyheder i RC703, bl.a. et indbygget testprogram, der kan aktiveres af brugeren ved opstart, og som tester de forskellige kredsløb og udskriver meddelelser om testen på skærmen. Man

har også ændret på den ydre formgivning i mindre omfang, og f.eks. RESET kontakten er blevet placeret bedre. Endelig er der monteret en ny type termostatreguleret blæser, som kun kører, når det er nødvendigt, og som reducerer blæserstøj til det nærmest uhørlige.

Man kan ikke umiddelbart benytte disketter fra en RC702 i en RC703, da disketteformaterne er ændret, men man kan selvfølgelig uden problemer overføre programmer og datafiler mellem de to maskiner ved hjælp af f.eks. FILEX og et kabel.

På printersiden tilbydes flere nye typer, f.eks. RC801 og RC611 . RC601 er en hurtig matrix-printer, der skriver 200 tegn pr. sekund, men som også kan skrive »skønskrift« med en hastighed på 50 tegn pr. sekund. Derudover kan printeren bruges til grafik, hvor opløsningen både vandret og lodret er på 72 dots pr. tomme. Endelig er denne printer en buffer på 4 K og arbejder med transmissionshastigheder på op til 9600 baud.

RC611 printeren er en typehjulsprinter, der nok skal vække interesse. Den har alle faciliteter, som man kan ønske sig, og alligevel er prisen moderat. Ønsker man yderligere oplysninger om nyhederne, kan man få tilsendt datablade ved henvendelse til:

> Regnecentralen af 1979 RC700 gruppen Hovedvejen 9 2600 Glostrup

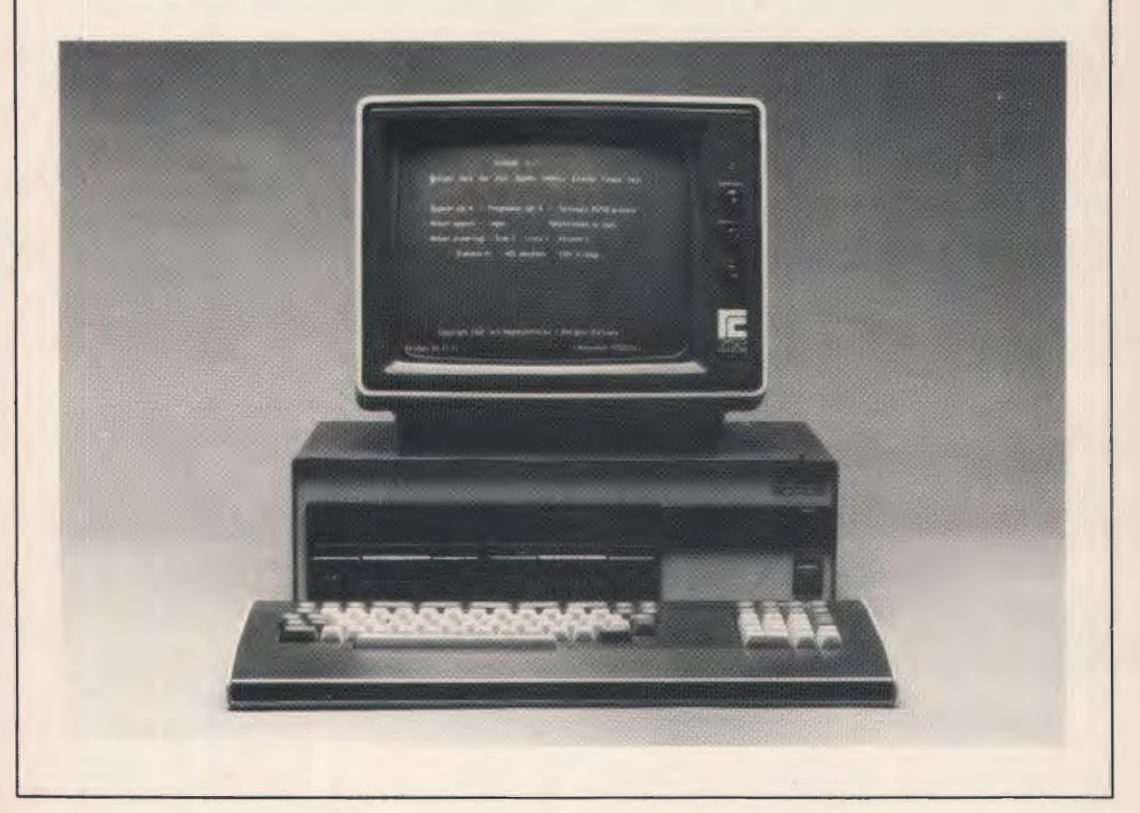

### **RC skal levere EDB-udstyr til Kommunedatas nye bibliotekssystem**

Kommunedatas nye system til biblioteker baseres på dansk EDB-udstyr fra RC. Ordren, der omfatter udstyr til udvikling og produktion i Kommunedata er på 4,5 mio. kr. Yderligere ordrer kommer i takt med indførelsen af EDB på Danmarks 247 biblioteker. Bibliotekerne har gennem de seneste år haft et stigende antal udlån. EDB vil gøre det muligt at fastholde serviceniveauet og lånerne kan få en hurtigere ekspedition. Et avanceret søgesystem med meget korte savntider gør det muligt at finde en bog, selvom kun titel, forfatter, et enkelt ord eller dele heraf er kendt.

Systemets første del, der omfatter litteratursøgning, vil blive tilbudt kommuner og amtskommuner allerede i løbet af et par måneder.

Ordren til RC omfatter 2 RC8000, 8 terminaler i RC850-serien, printer m.v.

### **SCREEN\$** - **en nyttig funktion**  i **COMAL80**

I den nye COMAL80 version under CP/M findes en ny standardvariabel, SCREEN\$, som indeholder det som i det aktuelle øjeblik står på dataskærmen. SCREEN\$ er 2000 tegn lang, og fungerer således at SCREEN\$(1:), d.v.s. tegn 1 vil være det som står skærmens øverste venstre hjørne, SCREEN\$(1:80) vil være det som står på dataskærmens første linie. I det øjeblik SCREEN\$ tildeles et nyt indhold, vil skærmbilledet skifte meget hurtigt, nemlig i løbet af 20 mSek. Dette vil kunne anvendes til hurtige billedskift, f.eks. ved men u'er, til tegnefilm eller som f.eks. i den følgende procedure til udskrift af skærmbilledet på printeren. Dette har før været meget kompliceret, men klares nu nemt, med følgende:

> 10 PROC SKRIV\_ LPT 20 SELECT OUTPUT »PRINTER«<br>30 PRINT SCREENS PRINT SCREEN\$ 40 SELECT OUTPUT »CONSOLE« 50 ENDPROC SKRIV\_ LPT

### **Piccolo på Færøerne**

Ligesom RC700 Piccolo er det mest anvendte microdatamatsystem indenfor undervisningssektoren i Danmark, er dette også tilfældet på Færøerne. Allerede i 1980 blev det første system installeret, og siden har ialt 7 skoler fået RC700 Piccolo. Regnecentralen samarbejder med et lokalt EDB-firma P/F DA-TA i Thorshavn.

P/F DATA afholdt i perioden 21. til 23. april 1983 en udstilling i Thorshavn, hvor man viste Piccolo systemet med nogle undervisningsprogrammer lånt hos danske skoler. Ligeledes blev DUS-systemet demonstreret, og dette vakte stor interesse. Der er på de færøske skoler stor interesse for at udveksle programmer med danske kolleger, og P/F DATA vil i den forbindelse kunne anvendes som kontakt til skolerne på Færøerne. Adressen er P/F DATA, Jonas Bronckgøtu 27, 3800 Torshavn. Brugerlisten ser således ud: Argja Skuli, Torshavn Torshavnar Kommunuskuli, Torshavn Eysturskulin, Torshavn Føroya Lærarskuli, Torshavn Stødisutbugvingin, Frodskaparsetur Føroya, Torshavn Felagsskulin a oyrarbakka, Dyrabakki, Sørvagsskuli, Sørvag.

### **! \$ REGNECENTRALEN af 1979**

PICCOLO MIKRODATAMAT GRUPPEN HOVEDVEJEN 9 2600 GLOSTRUP TLF. 02 - 96 07 00

# **DATA-SPIL**

Af Inge-Lise Salomon, Københavns amts forberedelseskursus

Hvordan kan 5 elever illustrere en programudførelse på en datamaskine?

I det følgende vil jeg beskrive, hvordan jeg selv med stort held har kunnet illustrere, hvordan en datamaskine arbejder under udførelsen af et program, ved hjælp af et rollespil.

Figur 1 viser den datamaskine-model, jeg har brugt.

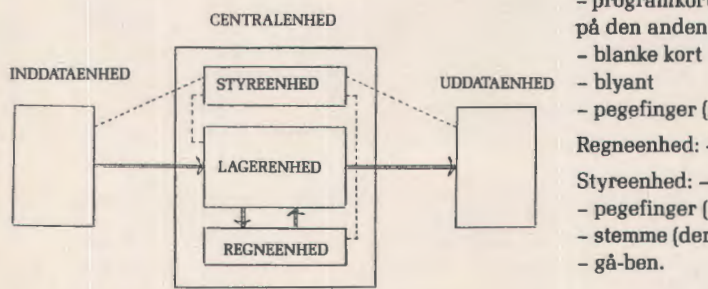

Figur 1. Datamaskine-model.

### **Datamaskinens enheder, deres funktioner og nødvendige hjælpemidler**

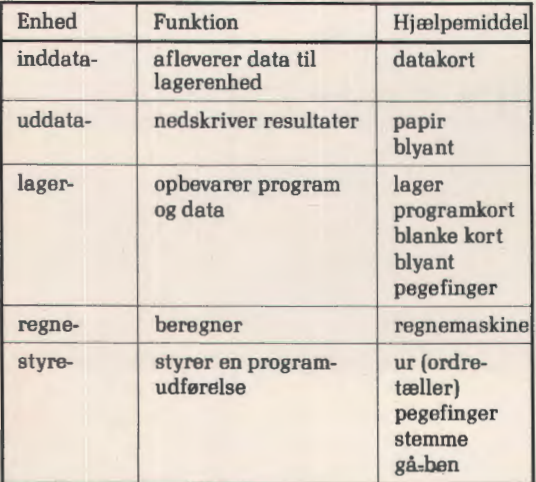

### **Nødvendige hjælpemidler**

Inddataenhed: - datakort. I dette eksempel 5 kort med følgende tal: 5, 8, 12, 30, 4. Programmet udfører en gennemsnitsberegning, dvs. det sidste tal angiver, hvor mange tal der er indlæst.

Uddataenhed: - blankt papir

- blyant.

Lagerenhed: - pap med indtegnede »skuffer« (lager) - programkort ( ordren står på den ene side og ordrenr.

- på den anden side)
- -

- pegefinger (når tal skal kopieres fra lageret).

Regneenhed: - regnemaskine med et regneregister.

- Styreenhed: papur med viser (ordretæller)
- pegefinger (styreimpuls)
- stemme (der gives ordre til de forskellige enheder)
- gå-ben.

I rollespillet deltager 5 elever. Hver elev skal varetage en enheds funktioner. Hertil er det nødvendigt med nogle hjælpemidler, der let kan fremstilles af pap eller karton. Ligeledes har jeg konstrueret »klassens eget datamaskine-sprog« . Dette består af ialt 7 forskellige program-ordrer.

### **Tilladte programordrer**

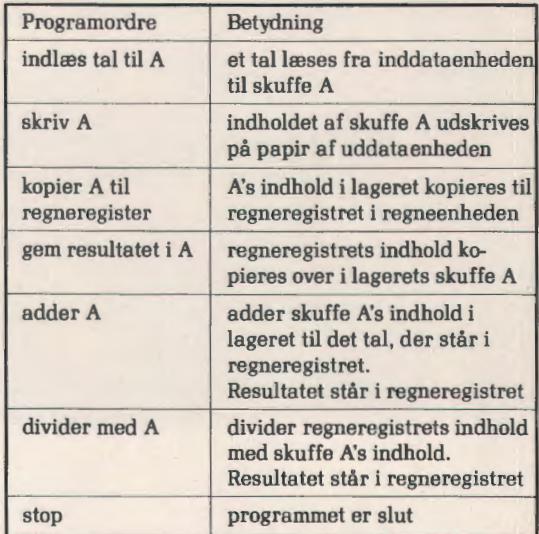

Figur 2 viser opstillingen i klasseværelset. Styreenheden har sit ur stående ved tavlen, så alle kan se det. Han er den eneste, der kan bevæge sig rundt mellem tavlen og de opstillede borde. De andre enheder sidder med front mod klassen.

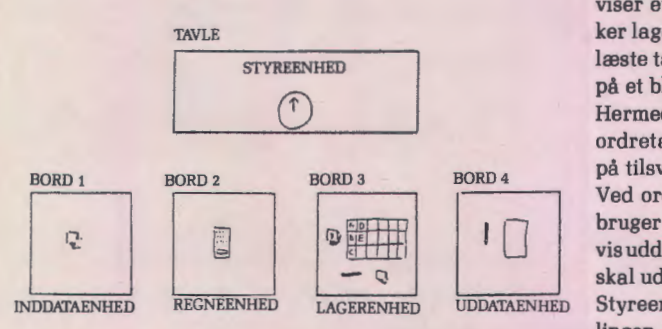

Figur *2.* Klassens datamaskine.

### **Selve rollespillet**

#### **Opgave:**

Datamaskinen skal udføre et givet program, der ligger i lagerenheden.

### **Program:**

Programmet beregner gennemsnittet af 4 tal. Ordrenr. Ordre

- 1 indlæs tal til A
- 2 indlæs tal til B
- 3 indlæs tal til C
- 4 indlæs tal til 0
- 5 indlæs tal til E
- 6 kopier A til
- regneregister
- 7 adder B
- 8 adder C
- 9 adder D
- 10 gem resultatet i A
- 11 divider med E
- 12 gem resultatet i B
- 13 skriv A
- 14 skriv B
- 15 stop

### **Datakort:**

5, 8, 12, 30, 4.

#### **Starttilstand:**

Programmet er indlæst og ligger i lageret [dvs. programkortene ligger i en bunke med ordrenr. opad). Ordretælleren står på 0.

#### **Programudføreisen startes:**

Efter startsignal flytter styreenheden ordretællernes viser hen på 1. Lagerenheden prikkes på skulderen og får besked på at vise styreenheden ordre nummer 1. Styreenheden læser ordren ("indlæs tal til A"). Styreenheden prikker inddataenheden på skulderen. Denne viser et datakort til lagerenheden. Styreenheden prikker lagerenheden på skulderen og be'r om at få lagt det læste tal i skuffe A. Lagerenheden skriver det læste tal på et blankt kort og lægger det i skuffe A.

Hermed er første ordre udført, og styreenheden flytter ordretællerens viser hen til 2, hvorefter der fortsættes på tilsvarende måde.

Ved ordrerne »skriv«, »kopier«, »adder« og »divider« bruger lagerenheden sin pegefinger til at vise henholdsvis uddata-og regneenheden de aktuelle talværdier, der skal udskrives eller anvendes til beregning.

Styreenheden er den, der står for hele programafviklingen. Ingen af de andre enheder udfører noget, før de er blevet prikket på skulderen og har fået en ordre. Hans funktioner er således følgende ved udførelsen af en ordre:

- flyt viser
- prik lagerenheden på skulderen
- læs den ordre, som ordretælleren angiver
- udfør ordren.

### **Konklusion**

Efter spillets gennemførelse - helst 2 gange - skal eleverne drage en konklusion. Hvad har de fået ud af det? Man kan f.eks. komme frem til følgende punkter:

- datamaskinen udfører sine handlinger på baggrund af et program i lageret,
- datamaskinenens enheder foretager meget enkle operationer, men med meget større hastighed end end klassens datamaskine,
- eleverne får et nøjagtigt kendskab til de enkelte enheders funktioner,
- datamaskinen udfører præcis det, der står i programmet (og ikke mere),
- eleverne får en fornemmelse af, hvornår tal kopieres, slettes og ikke-slettes.

### **OBS! OBS!**

Stof til næste nummer af bladet skal være redaktionen i hænde senest mandag den 15. august.

### **Ide-børsen**

Med denne rubrik henvender vi os især til folk, der har gode ideer, men ikke tid eller evner til at føre dem ud i livet.

Her kan man komme med alle de tanker og ideer, man får mellem år og dag - og få dem ud til et større forum. Måske sidder der én, der har samme idé - måske én, der har løst problemet.

Rubrikken skal også fungere som en brevkasse, hvor man kan få svar på spørgsmål af forskellig art. Såfremt problemet indsendes i god tid, er det muligt at svaret kan komme i næste nummer.

Til ideen/problemet/spørgsmålet skal der være navn, adresse så man kan sende evt. resultat til rette vedkommende og også gerne til bladet.

Vi lægger ud med flg. ide:

Nu har vi jo efterhånden set de nye lommespil i funktion i et halvt års tid, og man kan forundres, når man ser, hvor meget børnene går op i dem - ja, nogle er efterhånden i stand til at klare deres lommespil uden overhovedet at kigge på det, melodien er nok.

Hvad kan så denne færdighed i at trykke taster bruges til? Nogle påstår, at spillene simpelthen er indført af militæriske personer, der meget gerne ser, at ungdommen bliver i stand til at håndtere lignende våben, hurtigt, effektivt og helst uden at stille spørgsmål.

Jeg har nu spurgt mig selv, om man ikke kunne lave et undervisningsprogram, der udnyttede netop disse hurtigt indlærte færdigheder.

Jeg har også en ide, men jeg har ikke tid til at udføre den. Forestil jer på en dataskærm:

En helikopter eller lignende kommer flyvende ind fra højre i skærmens øverste linje, og der stilles krav om en reaktion fra eleven for at forhindre, at den falder en linje ned. Osv. , osv.

Denne reaktion ville være hensigtsmæssig i et undervisningsprogram, der underviser i maskinskrivning, altså at ramme de rigtige taster hurtigst muligt.

Programmet bør selvfølgelig baseres på tifingersystemet, således at man starter med at indøve de tegn, der ligger ved pegefingrene.

Efterhånden kan sværhedsgraden gøres stigende, så man efterhånden når frem til, at en tekst skrevet med en vis hastighed på skærmen skal gengives på tastaturet.

Ved hjælp af de nye tegngeneratorer [se artiklen side ) vil det være en spændende opgave, at lave et sådant program, der kan konkurrere med lommespillene. God fornøjelse.

> Jørgen H. Christiansen, Snebærvej 4, 8270 Højbjerg.

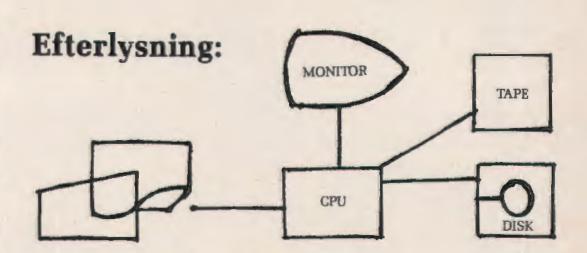

Anlæg, der kan anvendes til:

Maskinskrivning/tekstbehandling, datalære-/informatikundervisning, løsning af administrative opgaver, fremstilling [skrivning) af offset masters til f.eks. skoleblade.

Følgende kunne foreslås:

- 1. Mikrodatamat med mulighed for tilslutning af:
- 2. Monitor (80 karakterer pr. linie].
- 3. Båndoptager.
- 4. Diskettestation [dobb.]
- 5. KOMBINERET TASTATUR/PRINTER, .der fungerer som helt almindelig skrivemaskine med udskiftelig typehjul og som ved tilslutning til mikrodatamat ændres til tastatur/printer ved enkelt omstilling.
- 6. Software-pakke med tekstbehandlingsprogram plus diverse administrative programmer.
- ad 1. Arbejdslager ikke under 16K, helst 32K og gerne 64K. Sprog: Basic, Comal80, Pascal.
- ad 5. De nyeste elektroniske skrivemaskiner med typehjul og helt op til 80 karakterers hukommelse og i en prisklasse på 4-6000,- kr. må kunne danne udgangspunkt.

Der er i follceskolen en årelang tradition for forholdsvis dyre maskiner til faget maskinskrivning, men kun få steder tradition for anskaffelse af mikrodatamater til datalære/informatik.

Ved at markedsføre et produkt som ovennævnte vil en producent altså gå ind i et område, som der er tradition for [maskinskrivning] og bibringe dette område en teknologisk [og tiltrængt) fornyelse gennem tilbud om tekstbehandling.

Samtidig vil man lette mulighederne for at indføre datalære/informatik sideløbende.

Det vil give bedre udnyttelse af »maskinparken« og dermed større muligheder for at opnå de fornødne bevillinger.

Efter min vurdering vil det være en absolut forudsætning, at den elektroniske skrivemaskine kan fungere selvstændigt, at den kan erhverves for 4-6000,- kr. og at den øvrige konfiguration [mikrodatamat, monitor, båndoptager, diskettestation] kan opfattes som en »udvidelse« af skrivemaskinen.

> Kjeld Johansen, Søndermarksskolen, Smedeløkken 5, DK 3700 Rønne.

# **CAL i biologiundervisningen?**

*af Jørgen Balslev* Hansen, *seminarieadjunkt* 

Straks efter sin tiltrædelse som undervisningsminister nedsatte Bertel Haarder et informatikudvalg. Formanden for informatikudvalget, professor Dines Bjørner, udtalte på det første pressemøde angående undervisningen i folkeskolen (her citeret efter »Folkeskolen« nr. 50 1982) » ... at datalære hvilede på et totalt forkert grundlag. En anden og mere givende form for datalære kunne smugles ind i en række fag som matematik, fysik, biologi - nemlig som deldisciplin og som værktøjsfag«. I tidsskriftet Uddannelse nr. 4, 1983, har Dines Bjørner en artikel, men det fremgår heller **ikke** her klart, hvad der menes med at »smugle« datalære ind i andre fag.

### **Mikrodatamater i undervisningen**

Der er næppe nogen tvivl om, at de nye teknologier på flere måder vil ændre hverdagen i de kommende år. I biologiundervisningen vil mikrodatamaterne være et redskab, der kunne tænkes anvendt, *hvis* anvendelsen kunne fremme nogle af de mål, der er for biologiundervisningen. Erfaringer med anvendelse af mikrodatamater i biologiundervisningen i folkeskolen er, så vidt jeg ved, meget få. Anderledes forholder det sig i England og især i USA, hvor man nogle steder har flere års erfaringer fra

secondary schools med CAI/CAL = Computer Assisted Instruction/Learning.

De store firmaer, der arbejder på dataområdet står på spring for at afsætte undervisningsprogrammer og opgaver til brug i bl.a. biologiundervisningen. Enkelte amtscentraler for undervisningsmidler har allerede indkøbt nogle.

### **Begrebsdannelse, erfaringer og oplevelser hører sammen**

Folkeskolens obligatoriske biologiundervisning er tidsmæssigt og undervisningsmæssigt i knibe. Biologiundervisningen prioriteres lavt i 3.-5. klasse. Sammen med geografi og historie bliver biologi somme tider af skoleledere brugt som det klister, der kan samle et lærerskema. Mange lærere, der uanset forudsætninger har fået pålagt biologiundervisning, gør et stort arbejde for at varetage undervisningen omhyggeligt. Den knapt afmålte undervisnings tid gør det imidlertid vanskeligt at efterleve oplæggene i undervisningsvejledningen, Biologi, 1976, angående en praktisk og undersøgende biologiundervisning.

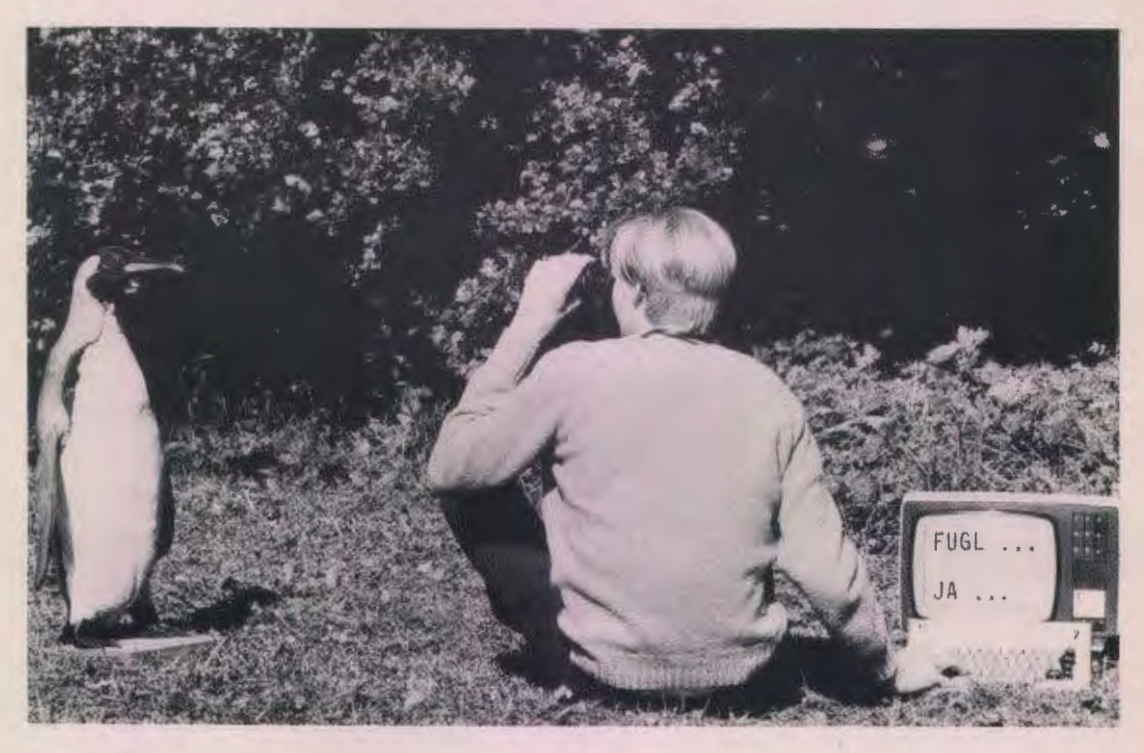

*Foto: Jan Westergaard Jensen* 

Elevernes begrebsdannelse bliver af disse årsager almindeligvis baseret på bogen eller lærerens ord. Mens der kun sjældent er mulighed for at undersøge primært materiale [d.v.s. planter og dyr), hvad der er væsentligt for elevens erfaringsbaserede erkendelse.

Herved bliver der kun ringe muligheder for at handling og sprog kan virke sammen i erkendelsesprocessen.

Jeg er bange for, at en datamat-støttet biologiundervisning yderligere vil fremme denne skæve udvikling. Der vil sikkert ske en tilvænning til anvendelse af den nye teknik, men det vil altså finde sted på bekostning af en bredere forståelse af de biologiske perspektiver.

Selv de ældste elever i 6.-7. klasse har meget begrænsede erfaringer for at kunne vurdere de opgaver, som maskinerne præsenterer for dem.

Desuden bør nævnes, det oplevelsesfattige miljø omkring datamaskinen. Selve oplevelsen af planterne og dyrene bliver borte i denne sammenhæng. Hvis f.eks. datamaskinens simulering af mikro- og makroklimatiske forhold på forskellige biotopstyper betyder, at man nu kan spare, at eleverne kommer ud og undersøger klimaforholdene - ja, så har vi direkte snydt eleverne for en naturoplevelse. Maskinerne kan aldrig erstatte en natu*roplevelse.* 

Maskinernes store kapacitet for simulering og grafisk afbildning bliver derfor på disse klassetrin ret irrelevant.

### **Datalære, et nyt tværfagligt område?**

Jeg kunne frygte, at informatik-udvalget ville pege på det ønskelige i en tværfaglig læseplan, svarende til den, der er gældende for f.eks. sundhedslære, seksualundervisning m.v. [skolelovens§ 6).

Der knytter sig betydelige problemer til denne form for læseplaner, både for læreren i skolen, og for den, der mere principielt søger at få overblik over undervisningen i det pågældende fag/emne.

Hvilke lærere og fag er egentlig ansvarlige for undervisningen i et givet stofområde i f.eks. sundhedslære. Den kommunale undervisningsplan nøjes som regel med at henvise til undervisningsvejledningen for f.eks. biologi. Et opslag i denne undervisningsvejledning og vejledende læseplan viser hurtigt, at der ikke direkte står noget om, hvordan biologi skal bidrage til undervisningen i sundhedslære. Det er altså ret uklart, hvad der er indholdet i § 6 emnet sundhedslære.

Hvis datalære bliver gjort til et tværfagligt emne under § 6, må vi forlange, at det af læseplanen klart fremgår, hvilke fag, der er ansvarlige for hvad. Hvis Dines Bjørners tanker om »at smugle datalære ind i biologi som deldisciplin og som værktøjsfag« ikke skal få en lige så krank skæbne som sundhedslære, må vi hurtigt have startet en diskussion vedrørendedatamat-støttet undervisning i biologi.

Hvis datalære under en eller anden form skal være et obligatorisk område i biologi, må hele fagets tidsmæssige rammer tages op til revision og der må foretages en kritisk gennemgang af behovet og mulighederne for at indføre datamatstøttet biologiundervisning.

### **Almindelige oplysninger om foreningen**

### **Kontaktpersoner til fraktionerne:**

Folkeskolefraktionen ERLING SCHMIDT Revlingebakken 40, II, 9000 Aalborg tlf. (08) 18 53 66.

Gymnasiefraktionen

JØRGEN F. HANSEN Midgårdsvej 7, 8600 Silkeborg tlf. (06) 81 24 47.

#### Handelsskole-området

PER VAGN MØLLER Sorgenfri Alle 52, 5250 Odense SV tlf. (09) 17 10 86

Teknisk skole-området

KNUDSNOER Gelballevej 69, 6640 Lunderskov tlf. (05) 58 52 83

#### Andre undervisningsformer

KNUD ERIK KRISTENSEN Myntevej 39, 8240 Risskov tlf. (06) 17 77 08

### *Henvendelser til foreningen:*

Indmeldelser, adresseændringer o. I. til

FORENINGEN FOR DATALÆRE OG ANVENDELSE AF EDB I UNDERVISNINGEN Rismarksvej 80, 5200 Odense V tlf. (09) 16 86 50.

BLADET: Ansvarhavende redaktør:

FLEMMING HOLT Drosselvej 21, V. Hassing 9310 Vodskov tlf. (08) 25 71 47

Henvendelse vedr. annoncer/stof: Til redaktøren.

Forlaget FREDERIKSSUND ARBEJDSGRUPPEN ApS Ægirsvej 3, 3600 Frederikssund, tlf. 02-31 77 50

> TOMMY BORCH: **COMAL 80**  RC 700 Piccolo

Denne bog er en lærebog i programmering for nybegyndere. I bogen omtales emner som kommandoer, valg, gentagelse og procedurer. Opbygningen af bogen er således, at man starter med at arbejde med færdige programmer for at lære at betjene en datamaskine. Senere følger en beskrivelse af simpel programmering i Regnecentralens version af COMAL 80. Til hæftet hører en diskette med programmer.

Bogen koster 15 kr. og disketten 90 kr., excl. moms og porto.

Forlaget FAG forhandler disketter af mærket »Scotch« fra 3M. Disketterne er velegnede til »Piccoloen« fra RC.

Priserne er (excl. moms og porto):

10stk.51/4"disketter(745-0RH) ............. 400kr. 10 stk. 8" disketter (743-0 512) ................ 450 kr.

Forlaget FAG har udviklet et program, som (eventuelt via lineselector) kan sende en fil fra en maskine til en anden maskine. Dette er nyttigt, hvis man har maskiner med forskellige størrelser disketter. Prisen for dette program er 495 kr., excl. moms og porto.

Ring til Tommy Borch, 02-313751, hvis du er interesseret i nærmere oplysninger.

# **Micro i system.**

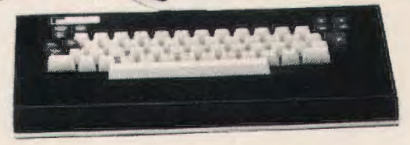

Et microdatamatsystem til anvendelse i datalære, til skolens administrative databehandling, eller som værktøj i alle skolens fag.

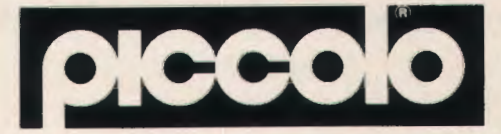

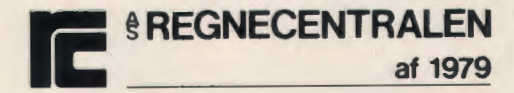

Hovedvejen 9, 2600 Glostrup, Telefon: 02-960700